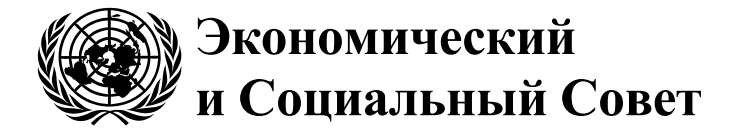

Distr.: General 5 July 2021 Russian Original: English

## **Европейская экономическая комиссия**

Комитет по внутреннему транспорту

## **Рабочая группа по таможенным вопросам, связанным с транспортом**

**Группа экспертов по концептуальным и техническим аспектам компьютеризации процедуры МДП**

**Третья сессия** Женева, 13–15 сентября 2021 года Пункт 4 d) предварительной повестки дня **Концептуальная, функциональная и техническая документация eTIR — версия 4.3: Технические спецификации eTIR**

## **Техническая детализация пар сообщений I13/I14, I17/I18, I19/I20, E1/E2, E3/E4, E7/E8 и E13/E14**

## **Записка секретариата**

## **I. Мандат**

1. Комитет по внутреннему транспорту (КВТ) на своей восемьдесят второй сессии (23–28 февраля 2020 года) одобрил (ЕСЕ/TRANS/294, пункт 84<sup>1</sup> ) учреждение Группы экспертов по концептуальным и техническим аспектам компьютеризации процедуры МДП (WP.30/GE.1) и ее круг ведения (КВ)<sup>2</sup> (ECE/TRANS/WP.30/2019/9 и ECE/ TRANS/WP.30/2019/9/Corr.1) в ожидании утверждения Исполнительным комитетом (Исполкомом) Европейской экономической комиссии (ЕЭК) Организации Объединенных Наций. Исполком на своем дистанционном неофициальном совещании 20 мая 2020 года одобрил учреждение WP.30/GE.1 до 2022 года на основе КВ, содержащегося в документах ECE/TRANS/WP.30/2019/9 и Corr.1, как указано в документе ECE/TRANS/294 (ECE/EX/2020/L.2, пункт 5 b))<sup>3</sup>.

2. Кругом ведения Группы предусматривается, что Группе следует сосредоточить свои усилия на подготовке новой версии спецификаций eTIR в ожидании официального утверждения Технического органа по осуществлению (ТОО).

<sup>3</sup> Решение Исполкома ECE/EX/2020/L.2/пункт 5 b), URL: https://unece.org/DAM/commission/EXCOM/Agenda/2020/Remote\_informal\_mtg\_20\_05\_2020/Ite m\_4\_ECE\_EX\_2020\_L.2\_Mandates\_rus.pdf.

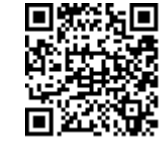

 $^1$  Решение Комитета по внутреннему транспорту, пункт 84 / ECE/TRANS/294, URL: https://unece.org/fileadmin/DAM/trans/doc/2020/itc/ECE-TRANS-294r.pdf.

<sup>2</sup> Круг ведения недавно созданной Группы, утвержденный Комитетом по внутреннему транспорту и Исполнительным комитетом (Исполком) ЕЭК.

В частности, по просьбе WP.30 Группе следует а) подготовить новый вариант технических спецификаций процедуры eTIR и поправки к ним для обеспечения их соответствия функциональным спецификациям процедуры eTIR; b) подготовить новый вариант функциональных спецификаций процедуры eTIR и поправки к ним для обеспечения их соответствия концептуальным спецификациям процедуры eTIR; с) подготовить поправки к концептуальным спецификациям процедуры eTIR.

3. В настоящем документе представлена техническая детализация сообщений I13, I14, I17, I18, I19, I20, E1, E2, E3, E4, E7, E8, E13 и E14 системы eTIR. Все эти аспекты будут включены в документ по техническим спецификациям eTIR.

## **II. Связь между заинтересованными сторонами eTIR и международной системой eTIR**

## **A. Перечень сообщений eTIR**

### **1. Пара сообщений I13/I14**

4. В данном разделе представлены технические спецификации запросного сообщения «I13 — Завершение операции МДП», отправляемого национальной таможенной системой для завершения операции МДП, а также технические спецификации ответного сообщения «I14 — Результаты завершения операции», отправляемого в ответ международной системой eTIR.

### **a) I13 — Завершение операции МДП**

5. Сообщение «I13 — Завершение операции МДП» является обязательным для завершения операции МДП, которая была только что прекращена (выполнена), и оно должно отправляться после выполнения таможенными органами соответствующей процедуры завершения. Поскольку в рамках процедуры eTIR все действия выполняются в электронном виде, завершение операции потенциально может выполняться автоматически путем сравнения хранящейся в национальной таможенной системе информации, относящейся к началу и прекращению одной и той же операции МДП.

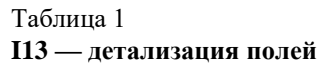

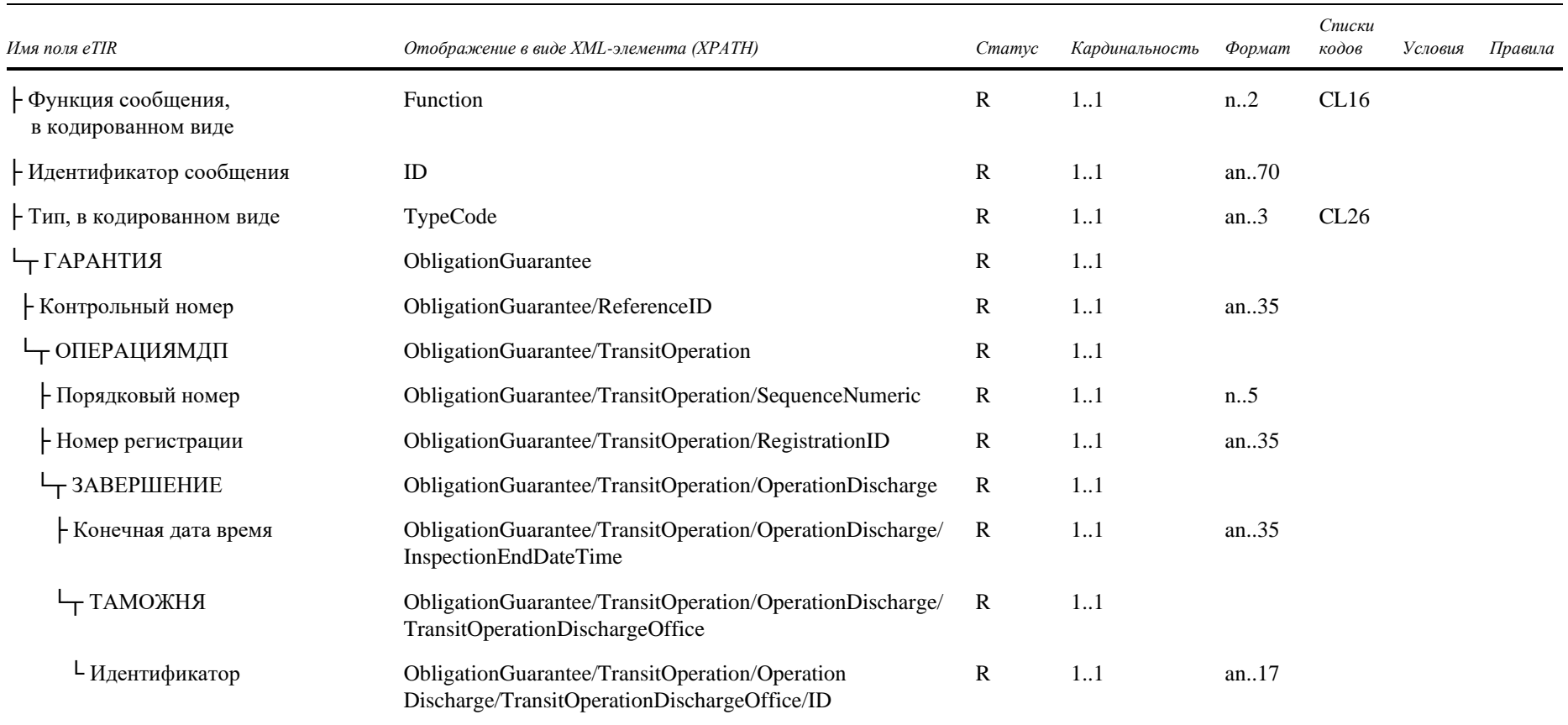

## Таблица 2 I13 — описание полей и их использование

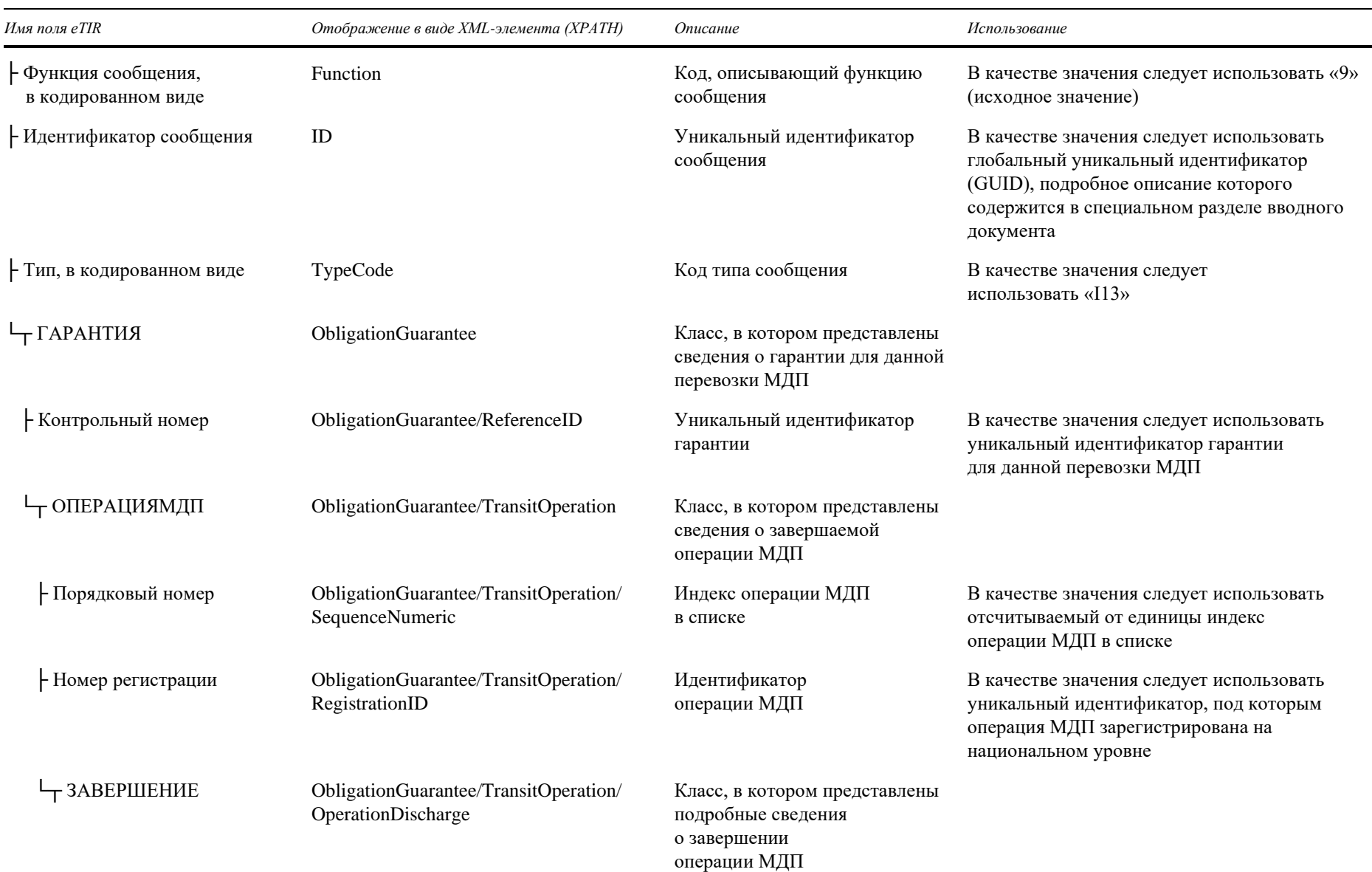

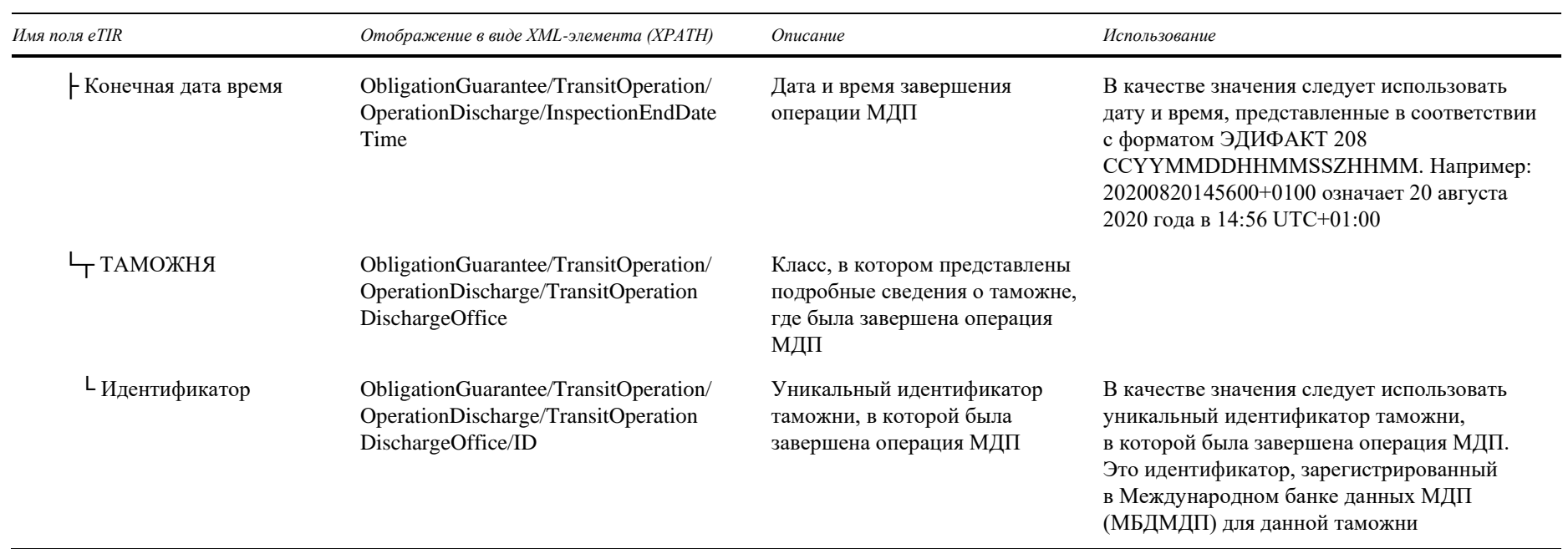

## b) I14 — Результаты завершения операции

Таблица 3 I14 — детализация полей

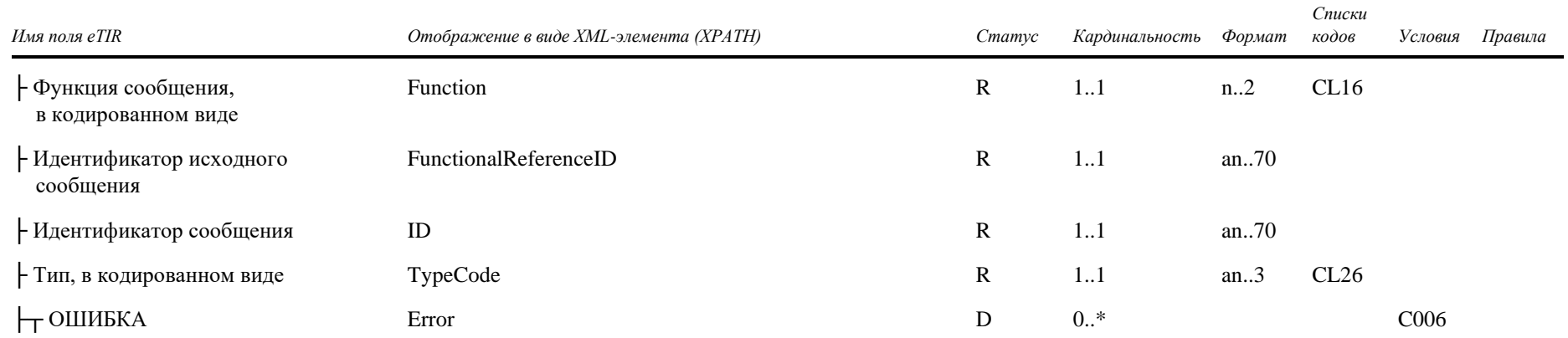

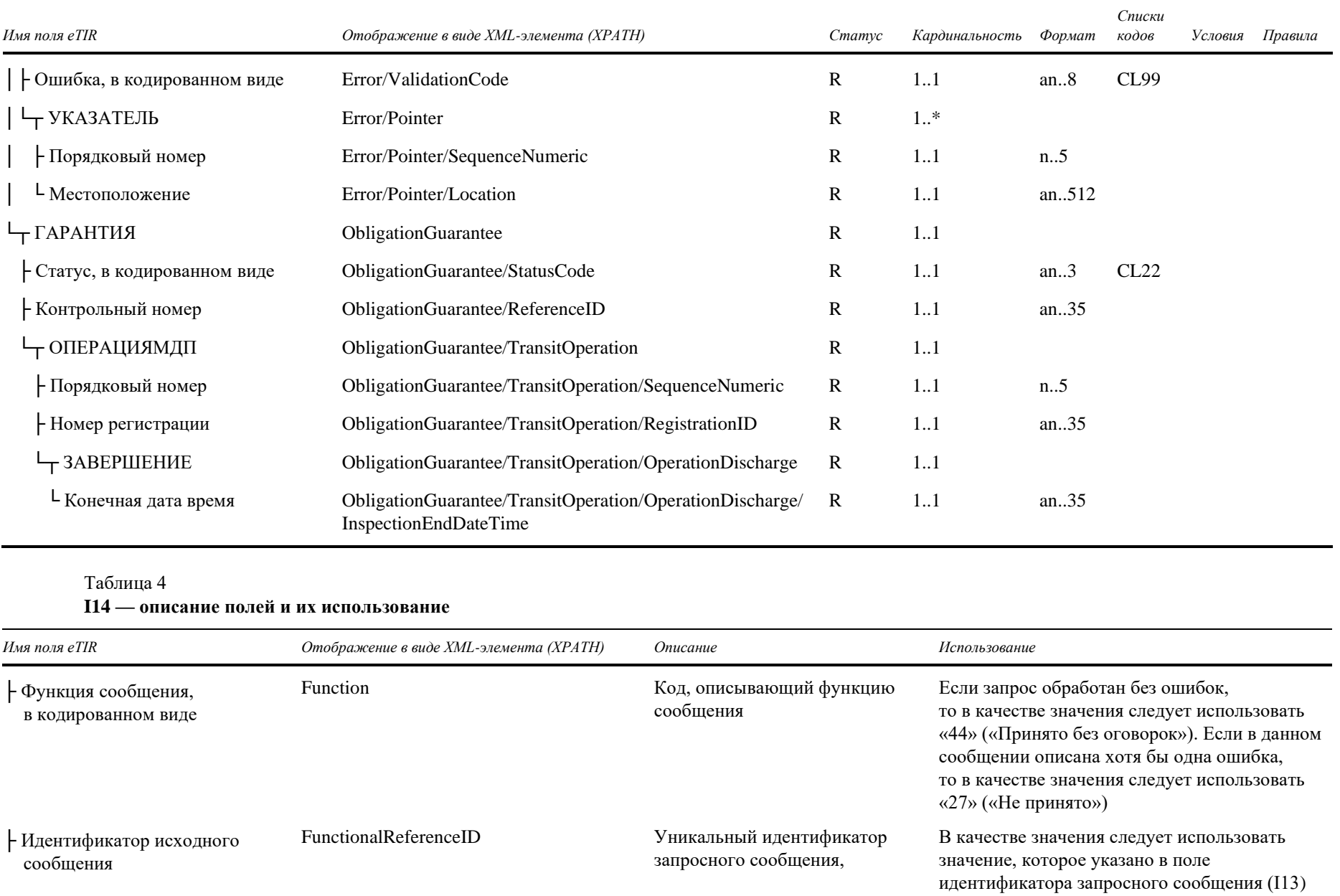

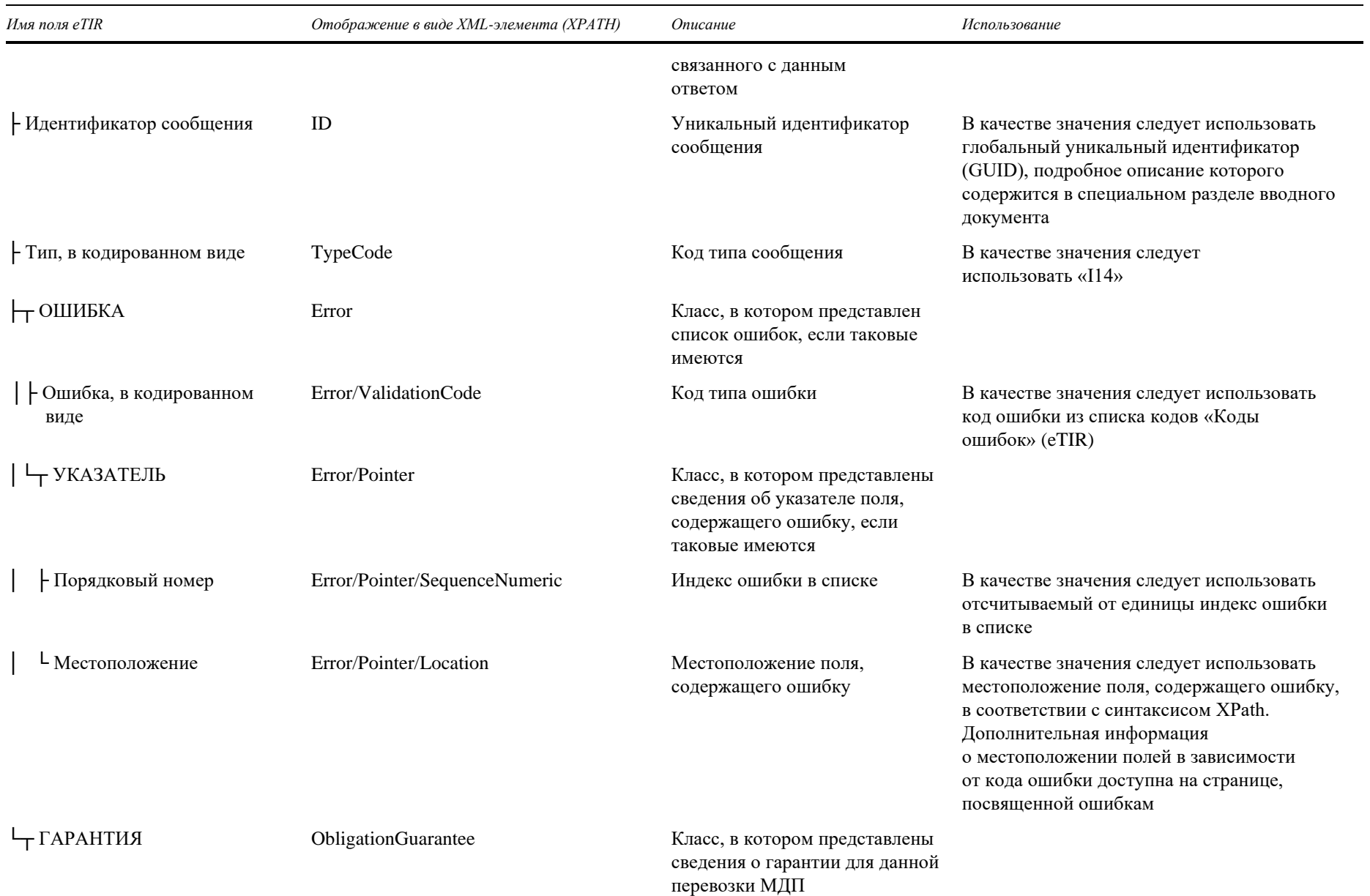

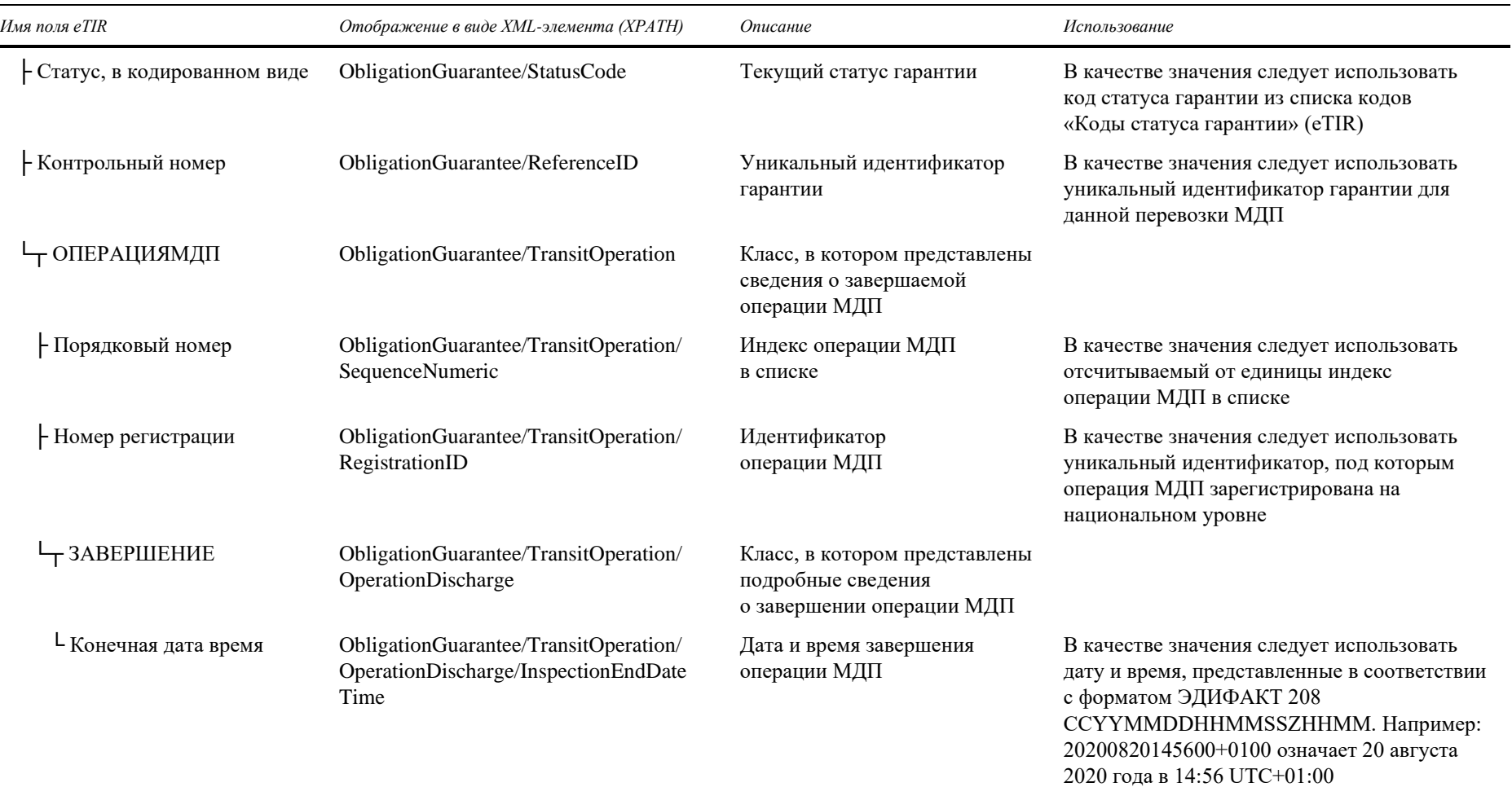

ECE/TRANS/WP.30/GE.1/2021/49

#### $\mathbf{c}$ Как использовать ответные данные в национальных таможенных системах

Международная система eTIR будет выдавать информацию о том, были ли 6. обнаружены ошибки при обработке запросного сообщения, путем заполнения списка «Ошибки». В этой связи — и как в случае со всеми ответными сообщениями, ожидаемыми от международной системы eTIR, - первым этапом анализа ответного сообщения «I14 — Результаты завершения операции» всегда должен быть поиск в ответном сообщении элементов, потенциально содержащих ошибку, и их обработка в соответствии с указаниями, изложенными в разделе «Управление ошибками».

7. Если ошибок не оказалось, а содержание ответного сообщения соответствует ожидаемому, то действия, выполненные для этой операции МДП, завершены, и никаких дальнейших действий в отношении процедуры eTIR не требуется.

#### $2.$ Пара сообщений I17/I18

В данном разделе представлены технические спецификации запросного сообщения «I17 - Отказ начать операцию МДП», отправляемого национальной таможенной системой для отказа начать операцию МДП, а также технические спецификации ответного сообщения «I18 - Результаты отказа начать операцию», отправляемого в ответ международной системой eTIR.

9. Сообщение «I17 - Отказ начать операцию МДП» представляет собой сообщение об исключении, используемое таможенными органами для отказа начать операцию МДП, инициирование которой необходимо для осуществления перевозки по территории страны. Логично считать, что данное сообщение может использоваться только в том случае, если держатель уже осуществляет операцию МДП и соответствующие сообщения уже были отправлены таможенными органами предыдущей страны следования по маршруту перевозки МДП.

 $10<sup>1</sup>$ Важно отметить, что, хотя таможенные органы могут отказать в начале операции МДП на своей границе, у держателя остается возможность изменить маршрут с помощью сообщения «E11 — Предварительные данные об изменениях», которое таможенные органы могут зарегистрировать/подтвердить с помощью сообщения «I7 - Регистрация данных декларации». В качестве альтернативы держатель может завершить перевозку МДП на этом этапе.

## а) I17 — Отказ начать операцию МДП

## Таблица 5 I17 — детализация полей

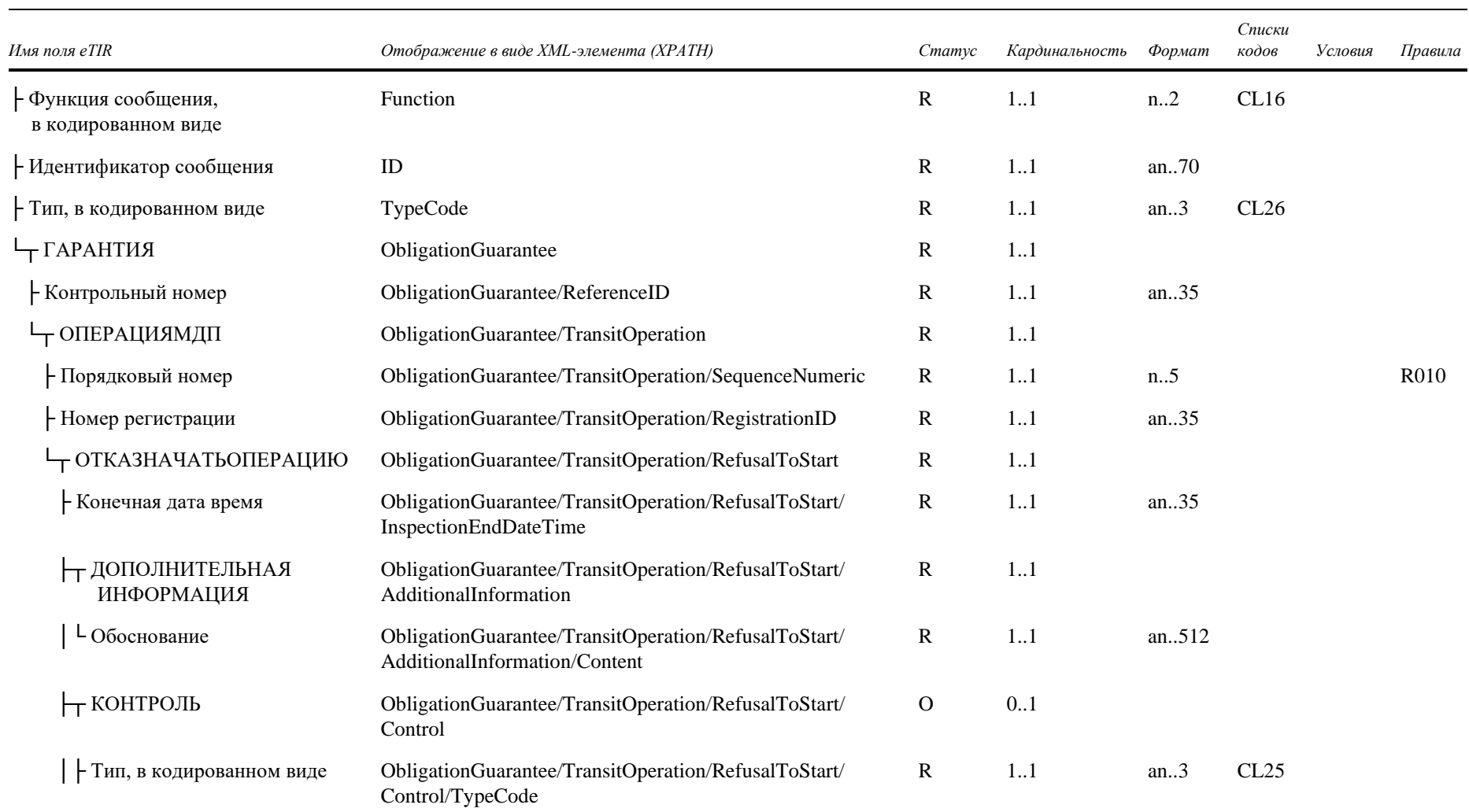

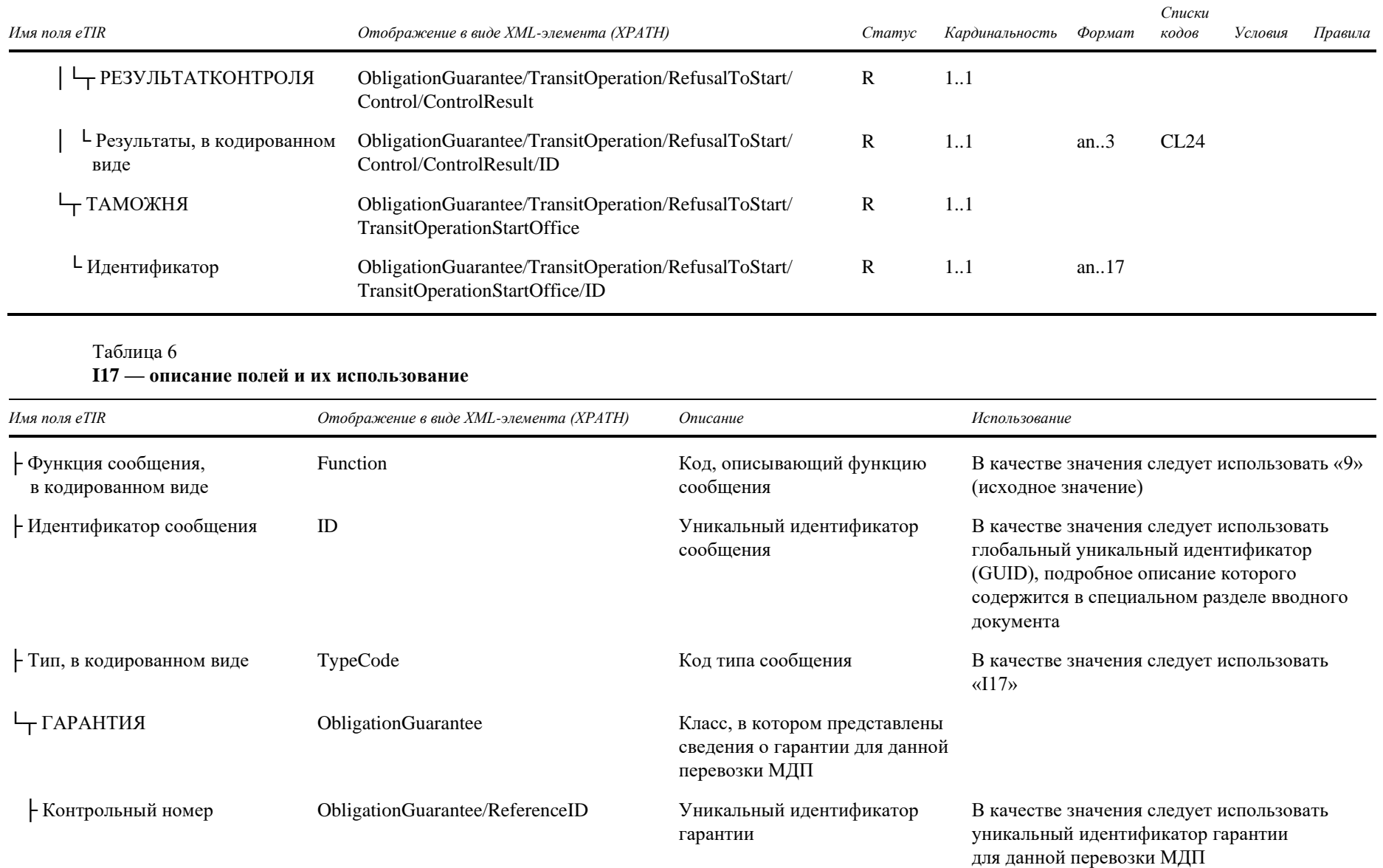

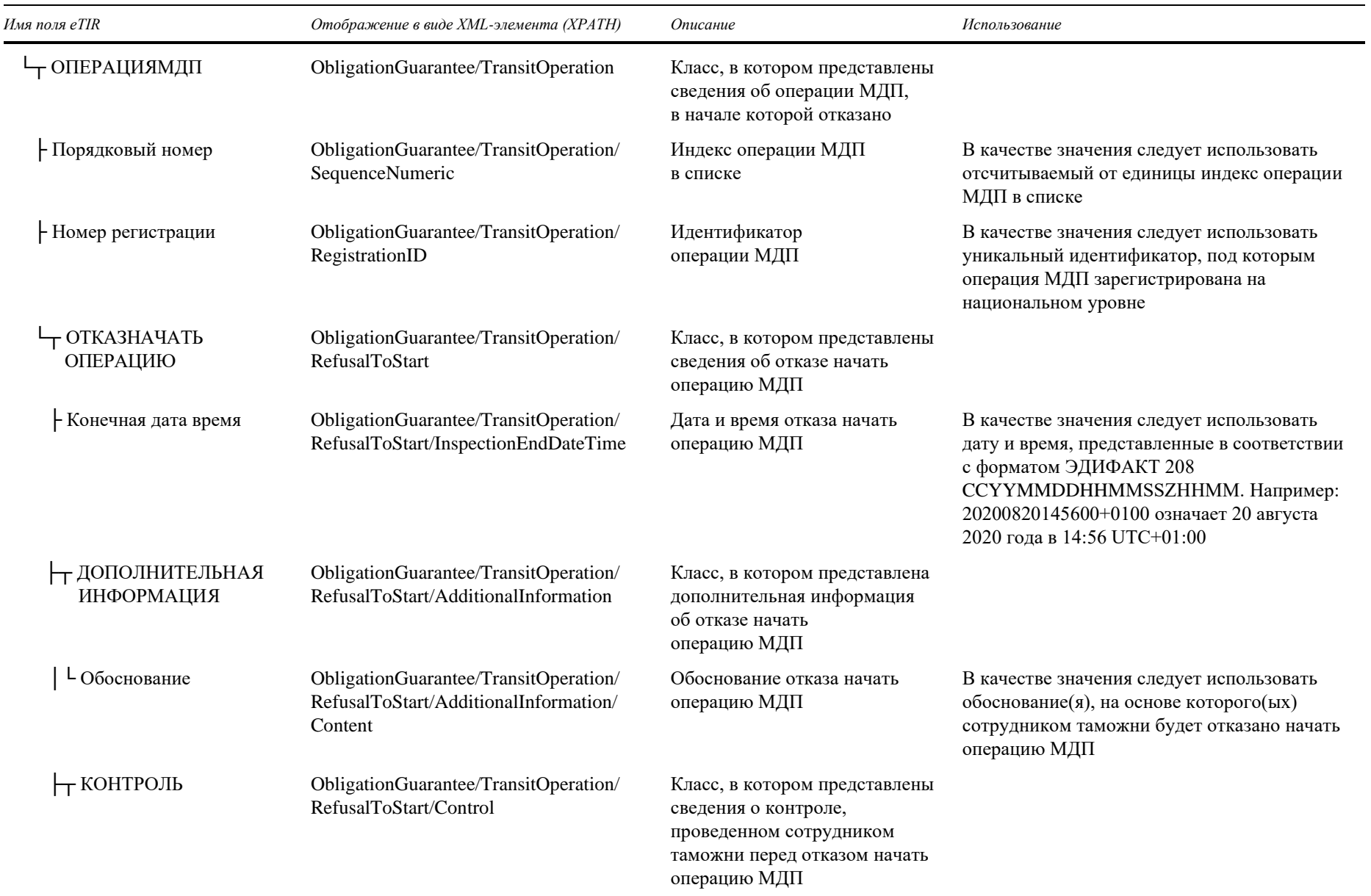

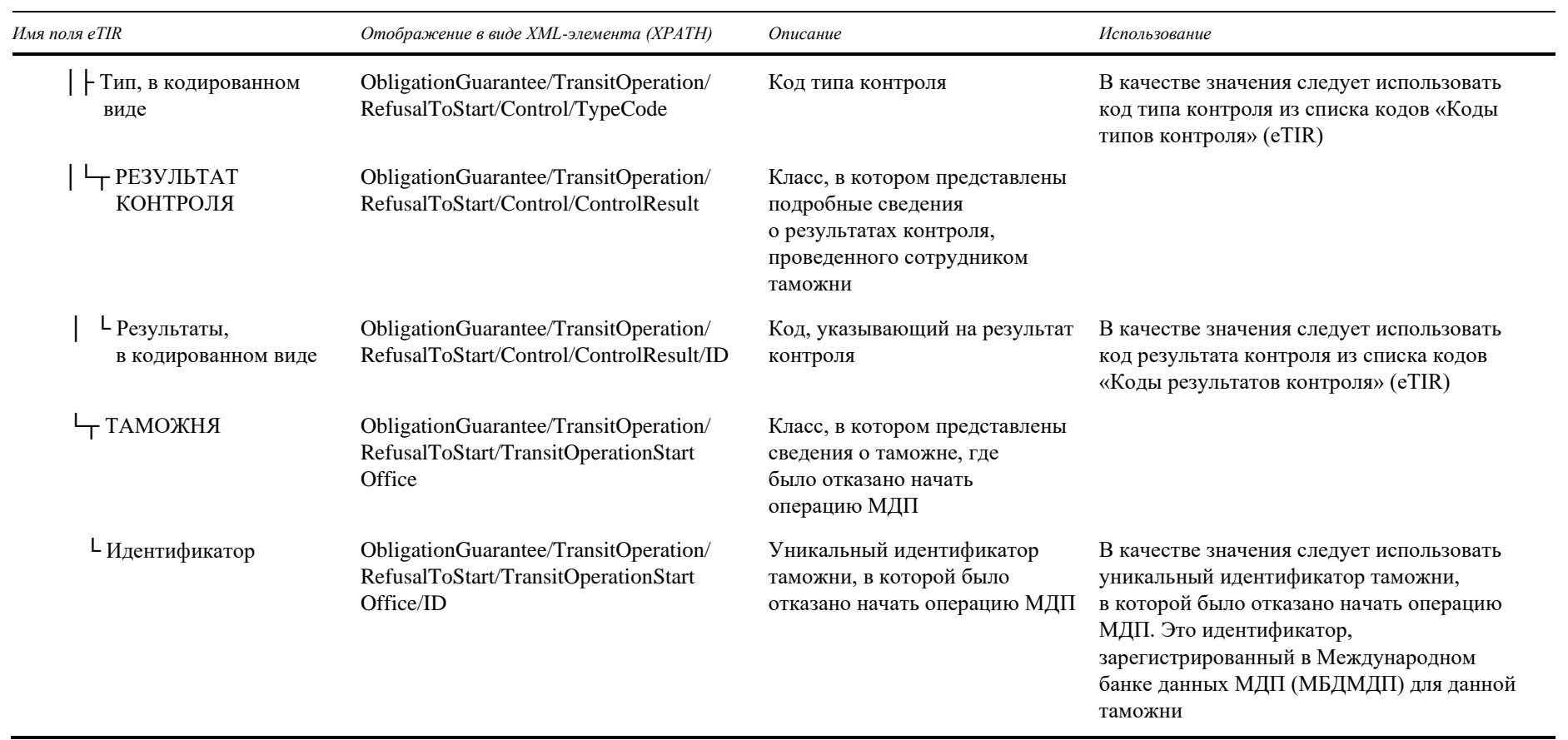

## b) I18 — Результаты отказа начать операцию

## Таблица 7

## **I18** — детализация полей

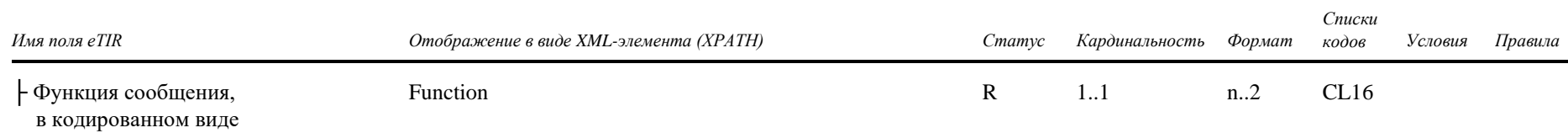

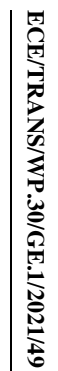

идентификатора запросного сообщения (I17)

В качестве значения следует использовать

глобальный уникальный идентификатор

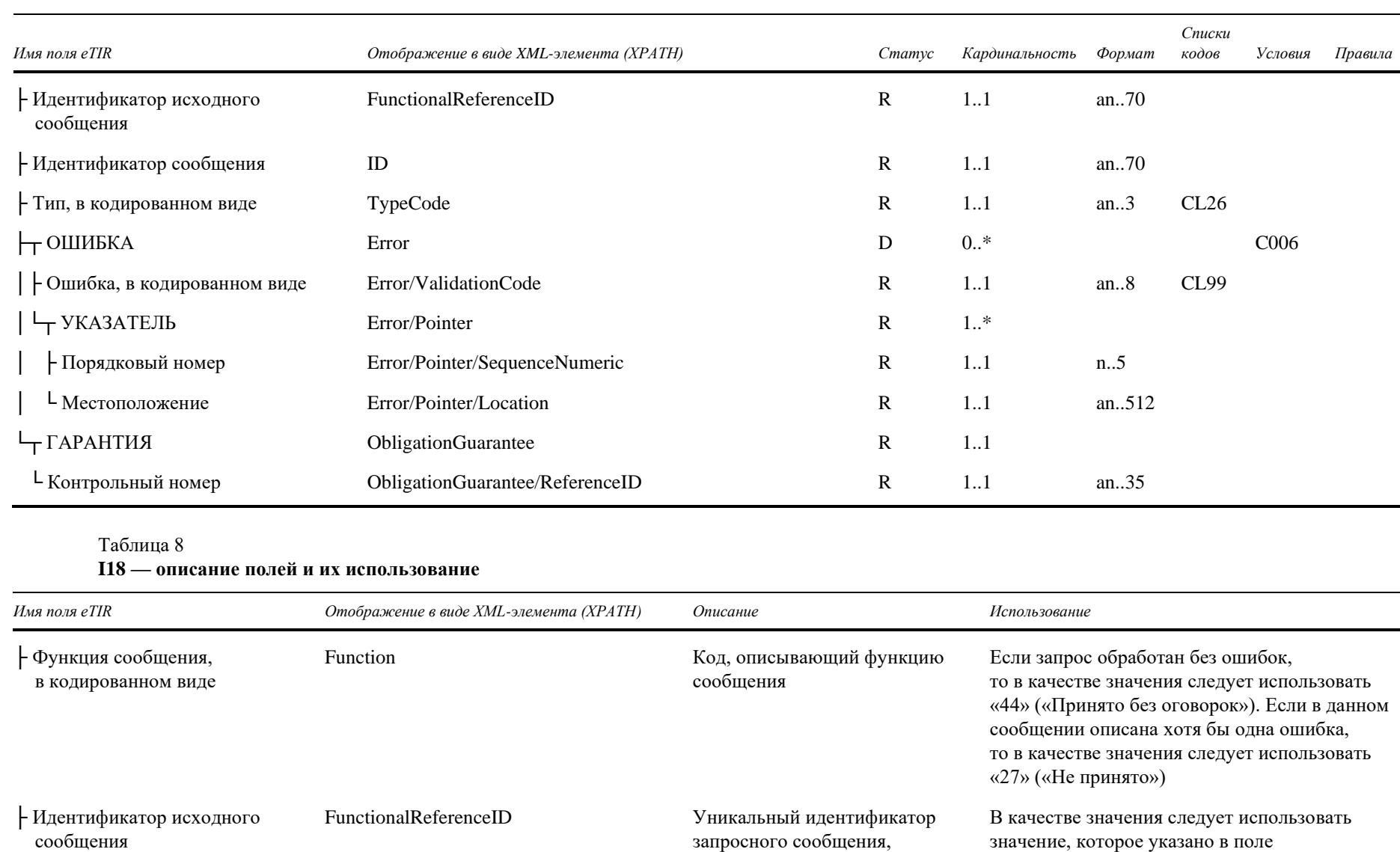

связанного с данным

Уникальный идентификатор

ответом

сообщения

 $ID$ 

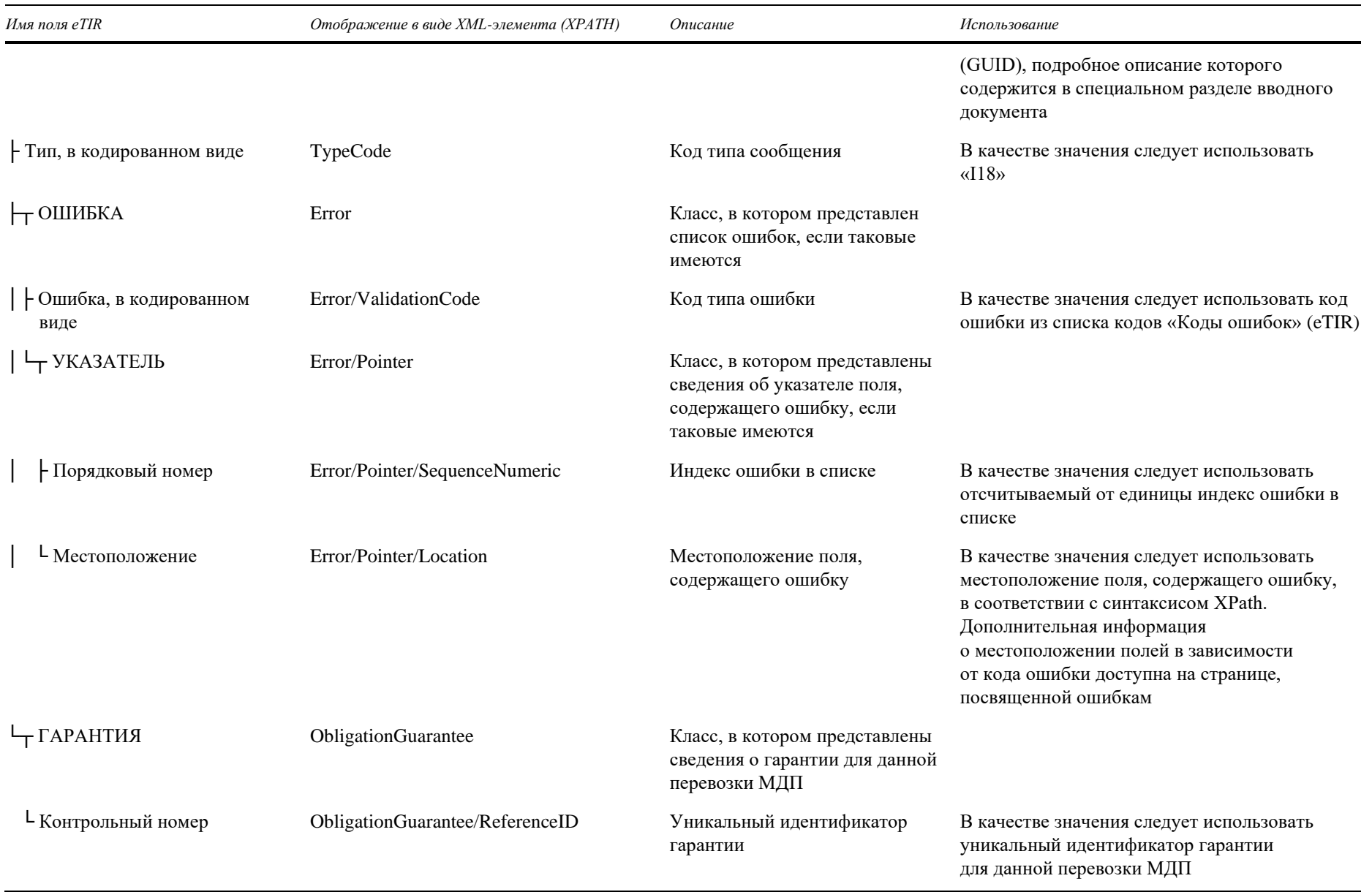

#### $\bf c)$ Как использовать ответные данные в национальных таможенных системах

 $11.$ Международная система eTIR будет выдавать информацию о том, были ли обнаружены ошибки при обработке запросного сообщения, путем заполнения списка «Ошибки». В этой связи — и как в случае со всеми ответными сообщениями, ожидаемыми от международной системы eTIR, - первым этапом анализа ответного сообщения «I18 — Результаты отказа начать операцию» всегда должен быть поиск в ответном сообщении элементов, потенциально содержащих ошибку, и их обработка в соответствии с указаниями, изложенными в разделе «Управление ошибками».

12. Если ошибок не оказалось, а содержание ответного сообщения соответствует ожидаемому, то перевозка МДП останавливается, и таможенные органы должны дать держателю инструкции относительно того, как продолжить выполнение рейса.

### Пара сообщений I19/I20  $\mathbf{3}$

В данном разделе представлены технические спецификации запросного  $13.$ — Проверка таможен», отправляемого сообщения «I19 таможенными органами в международную систему eTIR для получения информации об одной или нескольких таможнях, а также технические спецификации ответного сообщения «120 - Валидация таможен», отправляемого в ответ международной системой eTIR.

Сообщения «I19 — Проверка таможен» и «I20 — Валидация таможен» 14 образуют систему валидации таможен, имеющуюся в распоряжении таможенных органов для проверки действительности (существования и ролей МДП) таможен, упомянутых в различных сообщениях eTIR, на основе данных, зарегистрированных в Международном банке данных МДП (МБДМДП). Применение таможенными органами этих сообщений является факультативным. Хотя эта веб-служба доступна непосредственно в МБДМДП, национальные таможенные системы могут по своему выбору получать к ней доступ через международную систему eTIR, используя сообщения «I19 — Проверка таможен» и «I20 — Валидация таможен».

системы  $eTIR$ 15 Следует отметить. что внутри международной сообщение «I19 — Проверка таможен» применяется также для всех входящих сообщений eTIR, в которых упоминается идентификатор таможни, для проверки его действительности в ходе перевозки МДП. В контексте спецификаций eTIR (версия 4.3) в тех случаях, когда идентификатор таможни найти не удается, ответное сообщение об ошибке «304 — Таможня не найдена» не отправляется. Однако, если таможенный орган непосредственно применяет данную пару сообщений («I19 — Проверка таможен»/«I20 — Валидация таможен») для валидации таможни, то этот код ошибки будет отправлен ответным сообщением, если таможня не будет найдена в МБДМДП.

## а) I19 — Проверка таможен

## Таблица 9

**I19** — детализация полей

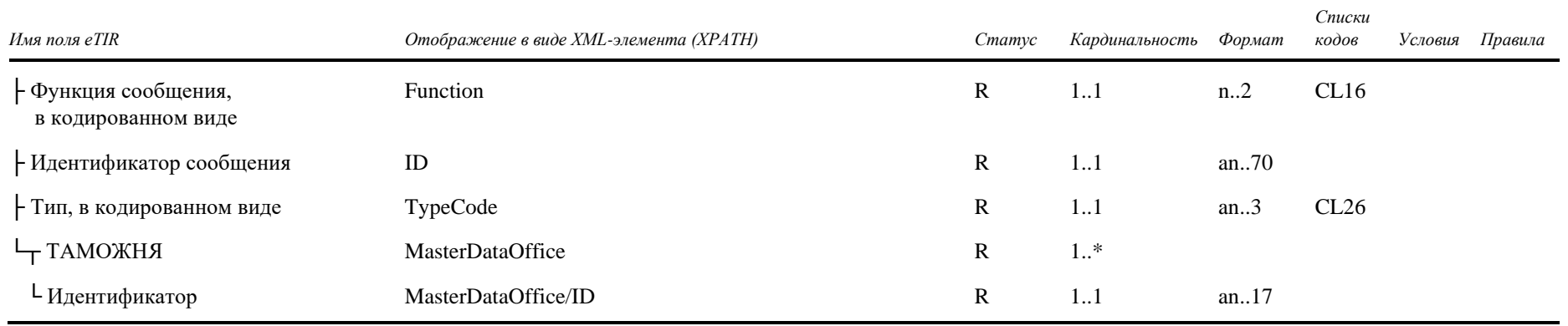

## Таблица 10

## I19 — описание полей и их использование

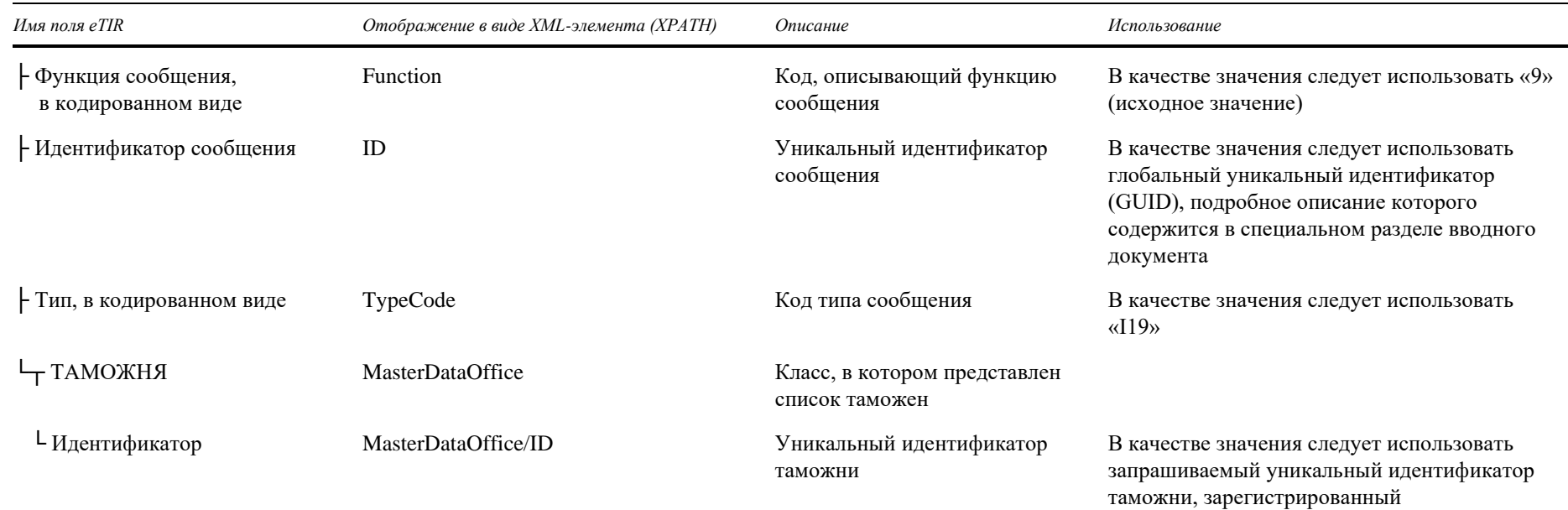

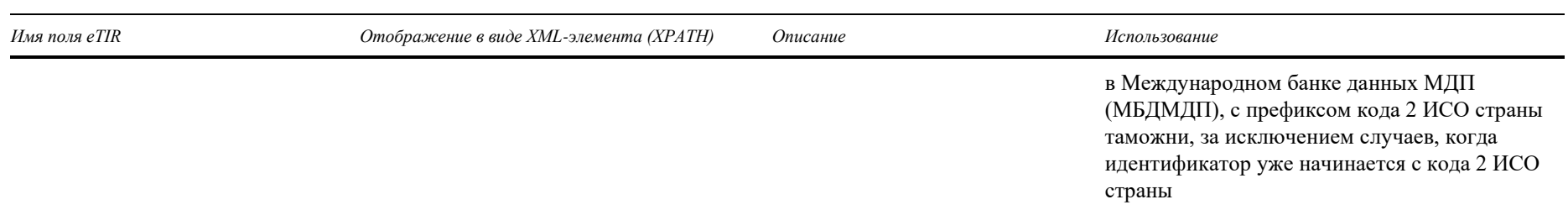

## b) I20 — Валидация таможен

## Таблица 11

## I20 — детализация полей

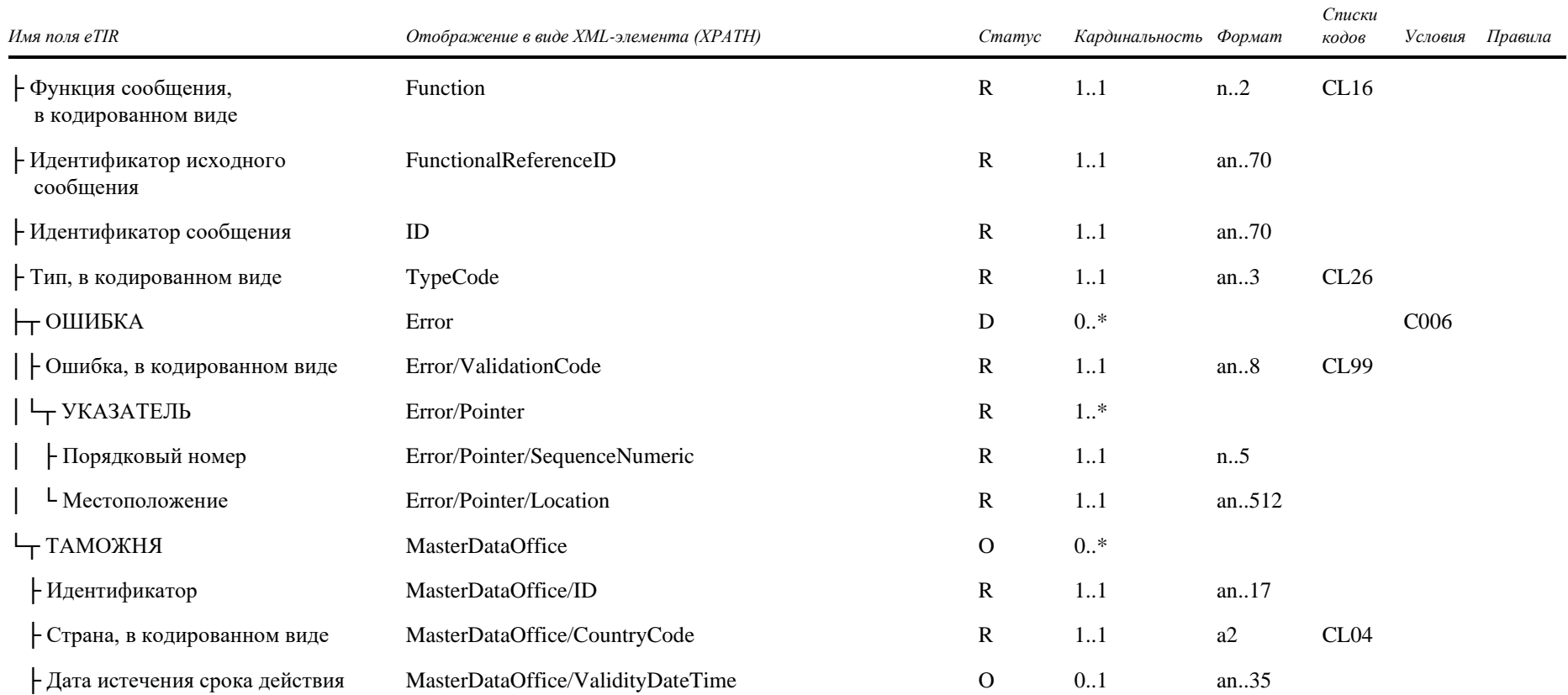

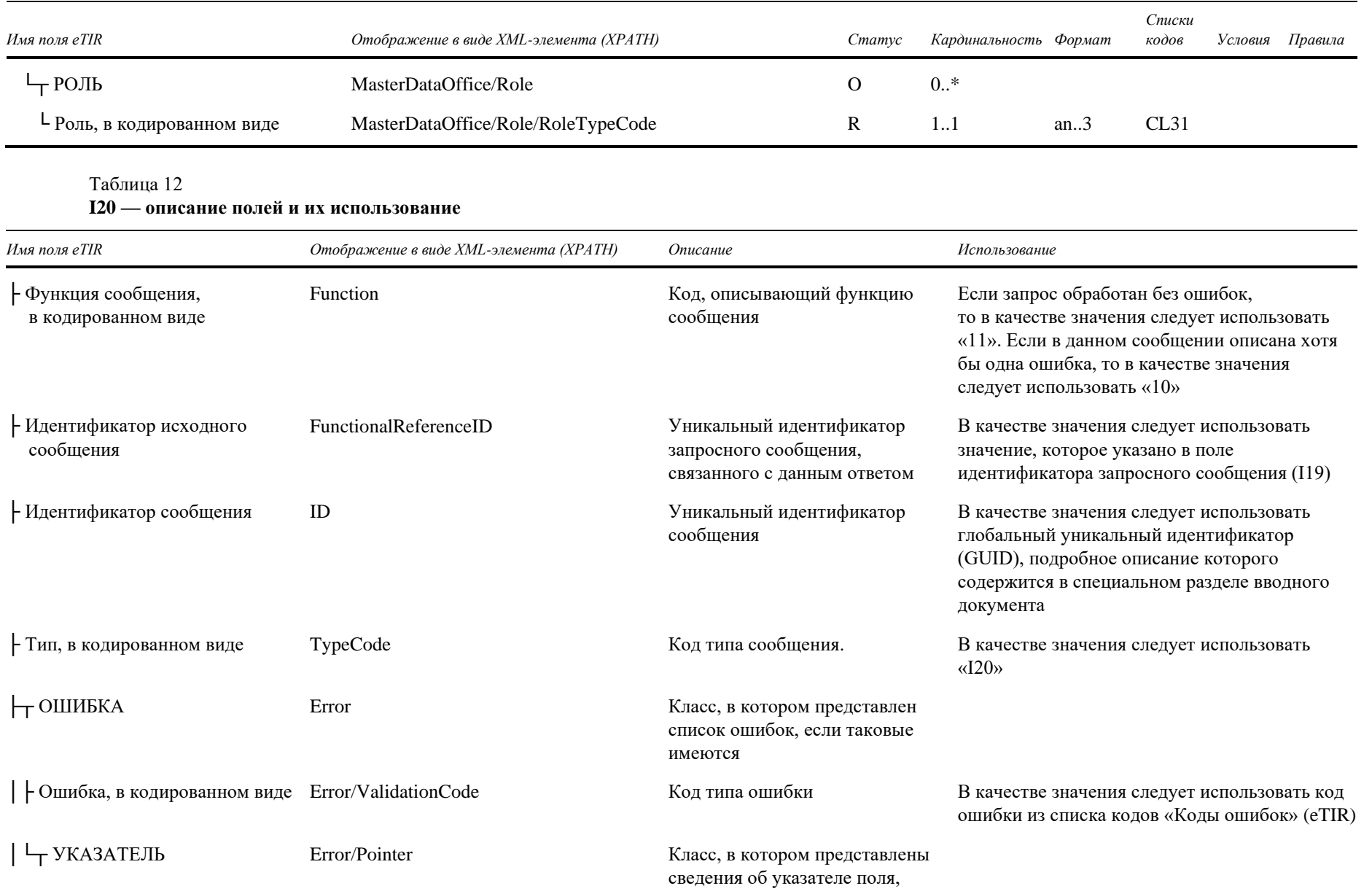

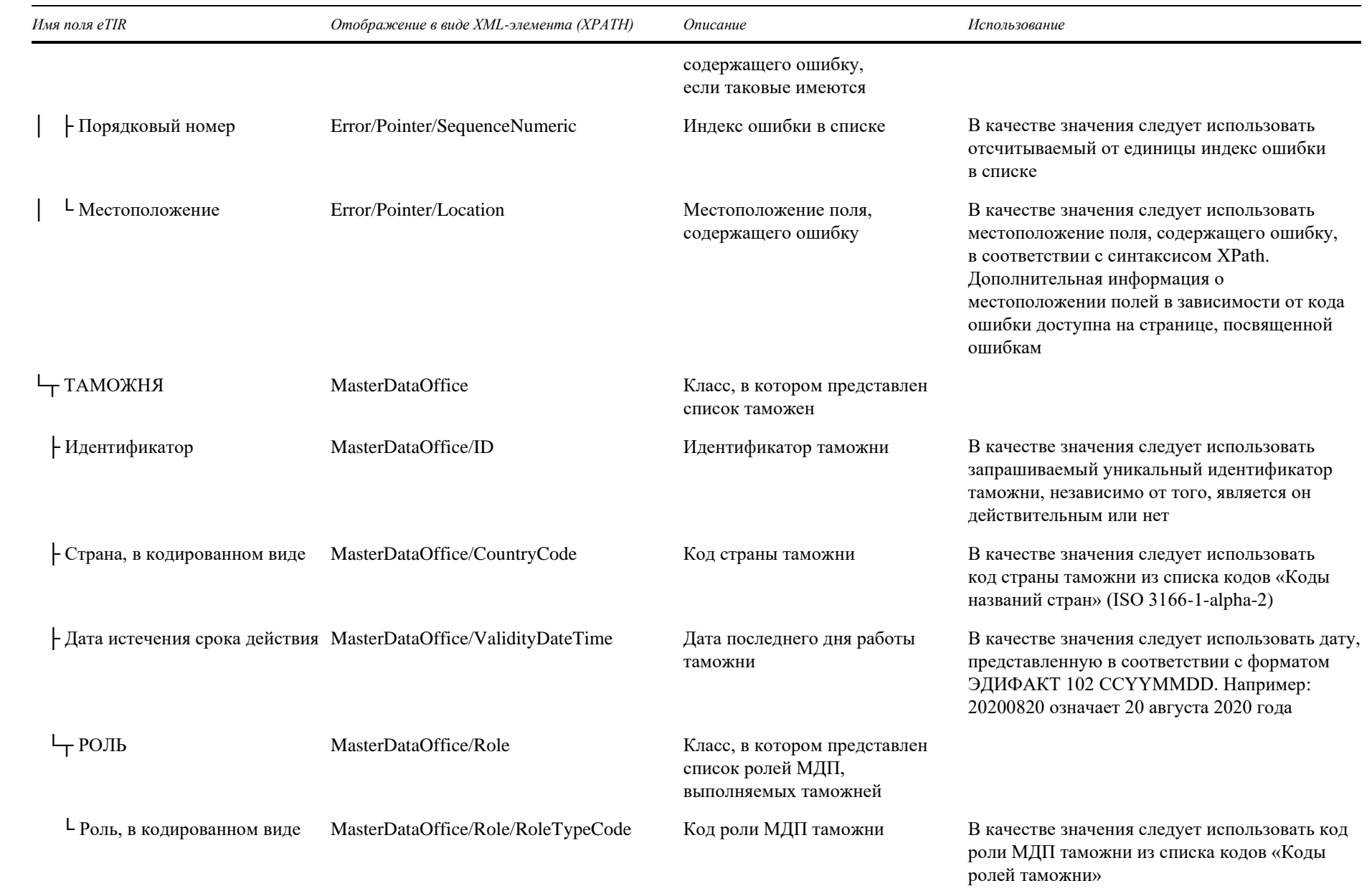

#### $\mathbf{c}$ Как использовать ответные данные в национальных таможенных системах

Международная система eTIR будет выдавать информацию о том, были ли 16 обнаружены ошибки при обработке запросного сообщения, путем заполнения списка «Ошибки». В этой связи — и как в случае со всеми ответными сообщениями, ожидаемыми от международной системы eTIR, - первым этапом анализа ответного сообщения «I20 — Валидация таможен» всегда должен быть поиск в ответном сообщении элементов, потенциально содержащих ошибку, и их обработка в соответствии с указаниями, изложенными в разделе «Управление ошибками». В связи с данным ответным сообщением важно отметить, что ответное сообщение об ошибке будет отправлено даже в том случае, если недействительной окажется только одна таможня.

17. Если в ответном сообщении отсутствуют сведения об ошибках, то это означает, что все запрошенные идентификаторы таможен соответствуют действительным таможням. Если в ответном сообщении отсутствует запрашиваемый идентификатор, просьба связаться со службой технической поддержки eTIR и сообщить о данной проблеме, чтобы она как можно скорее была проанализирована. В случае отсутствия ошибок таможенные органы могут использовать данные, полученные для каждой из запрашиваемых таможен, включая данные о ролях МДП, в своей национальной таможенной системе в связи с перевозками МДП.

### $\mathbf{A}$ Пара сообщений Е1/Е2

18. В данном разделе представлены технические спецификации запросного сообщения «E1 — Регистрация гарантии», отправляемого системой гарантийной цепи для регистрации в международной системе eTIR гарантии на перевозку МДП, что является необходимым условием для начала любой операции МДП, а также технические спецификации ответного сообщения «Е2 - Результаты регистрации», отправляемого в ответ международной системой eTIR.

## а) Е1 — Регистрация гарантии

# Таблица 13

## Е1 — детализация полей

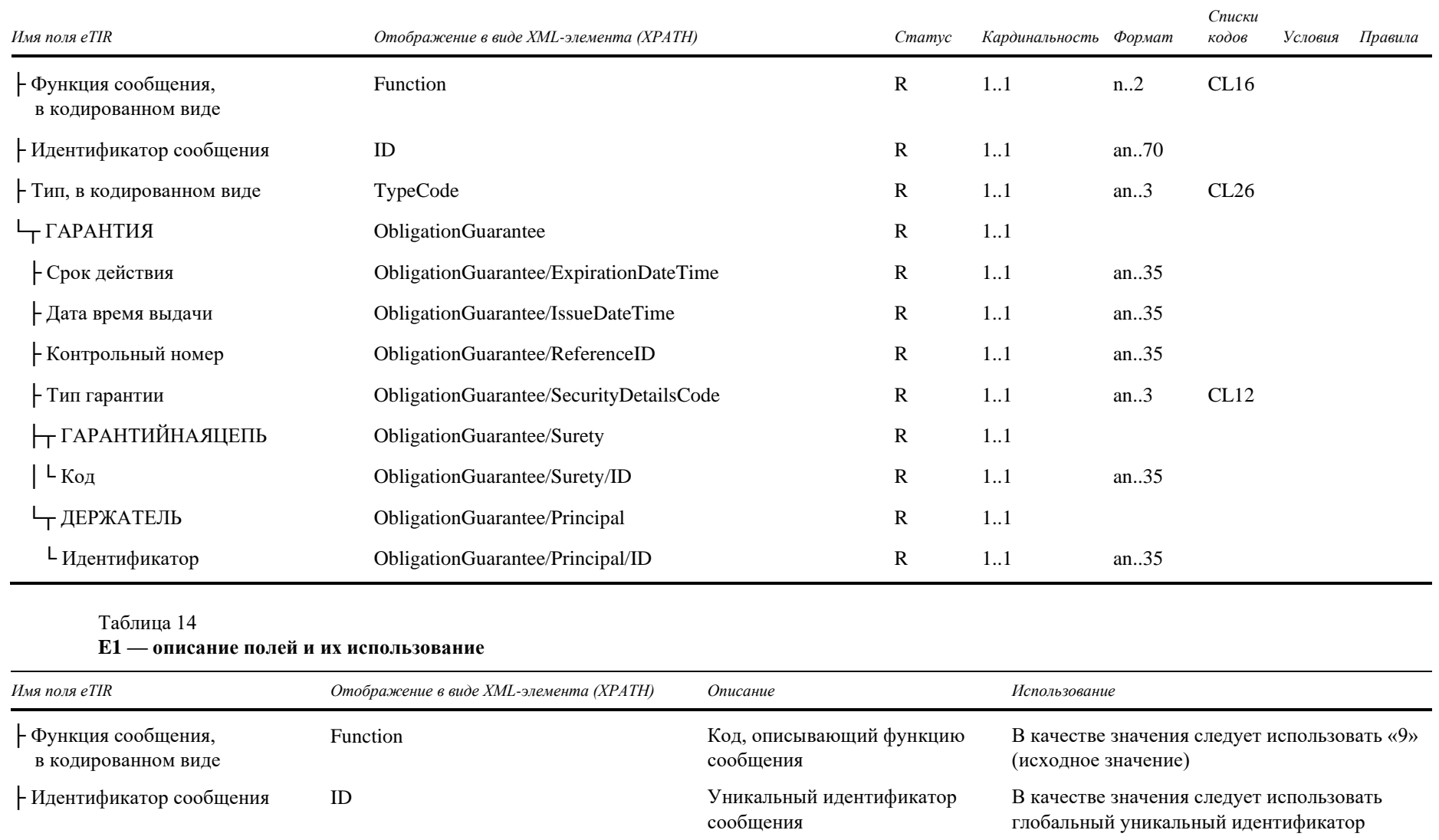

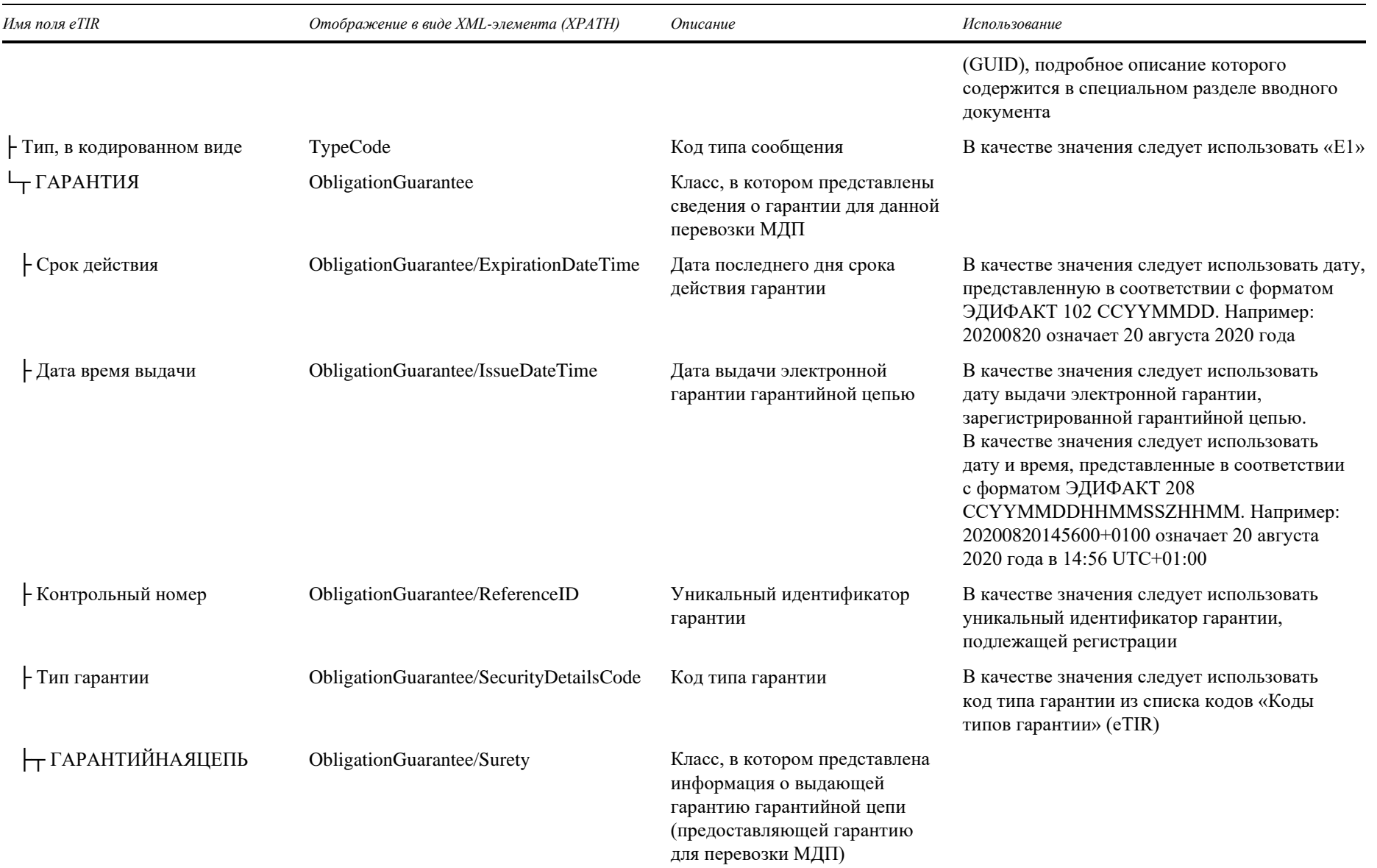

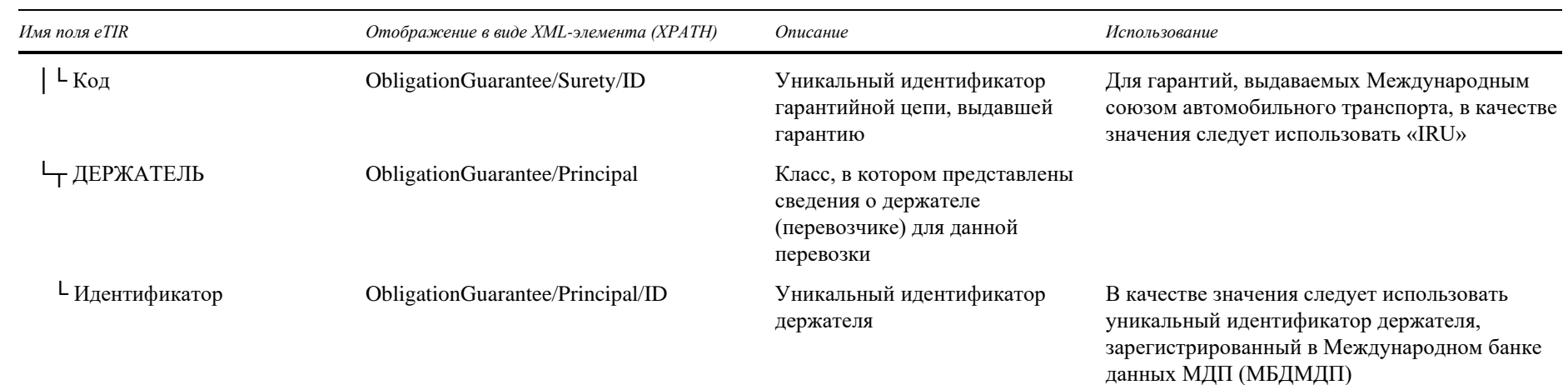

**b**) **E2** — Результаты регистрации

## Таблица 15

Е2 — детализация полей

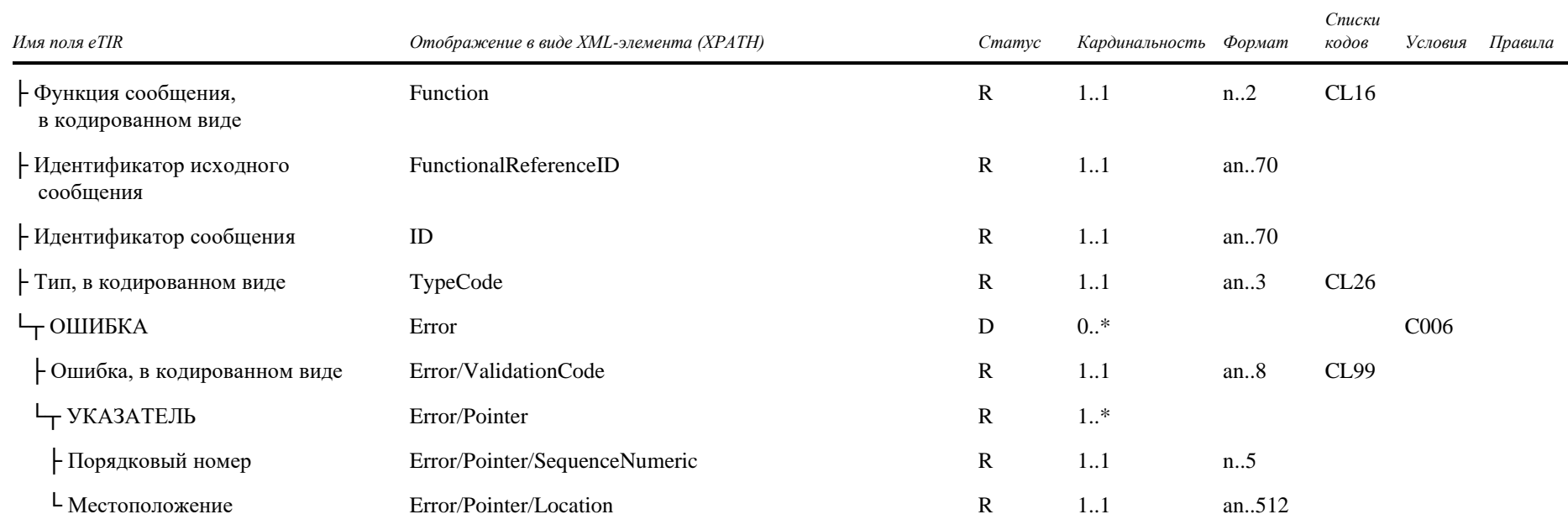

ECE/TRANS/WP.30/GE.1/2021/49

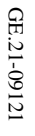

## Таблица 16 **E2** — описание полей и их использование

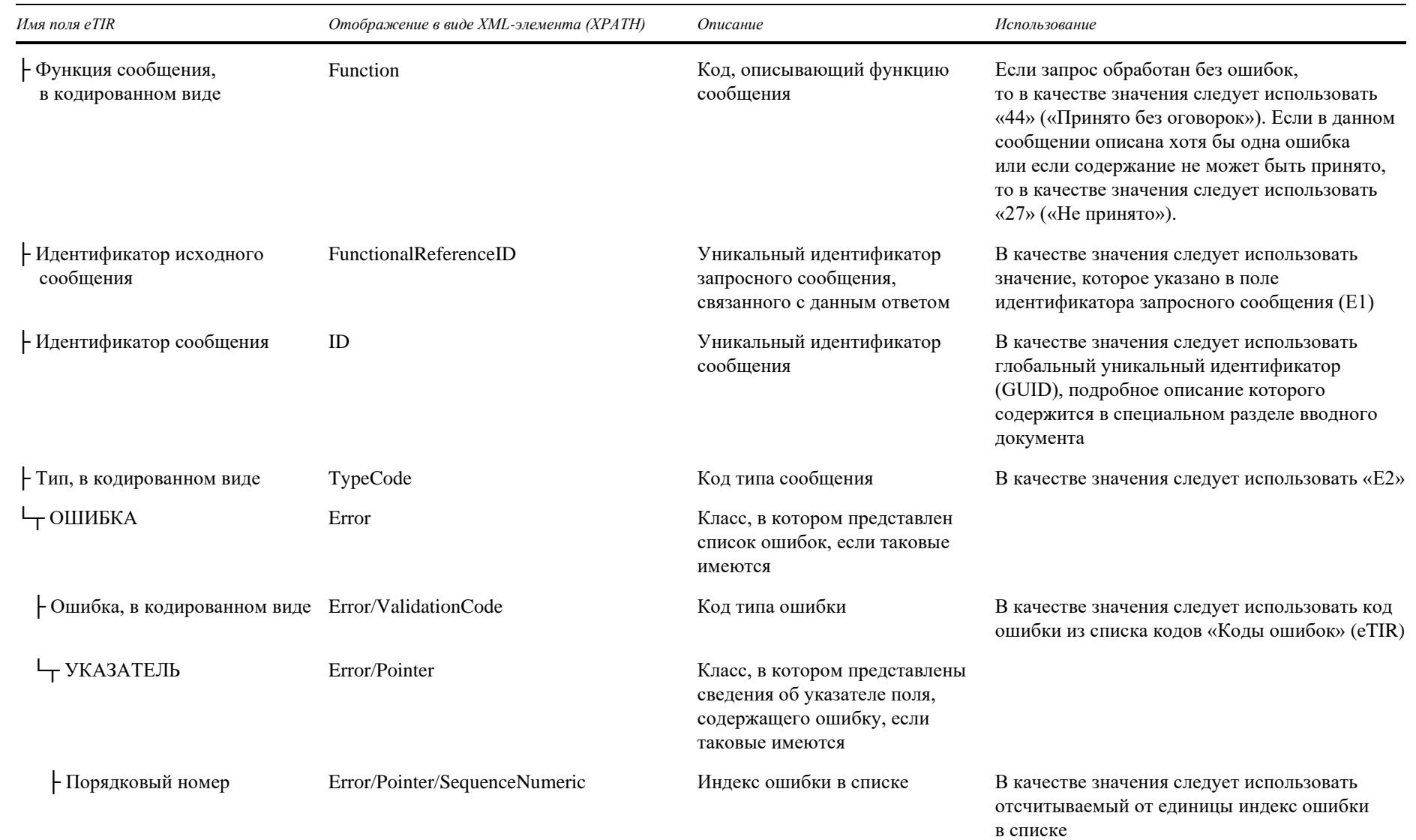

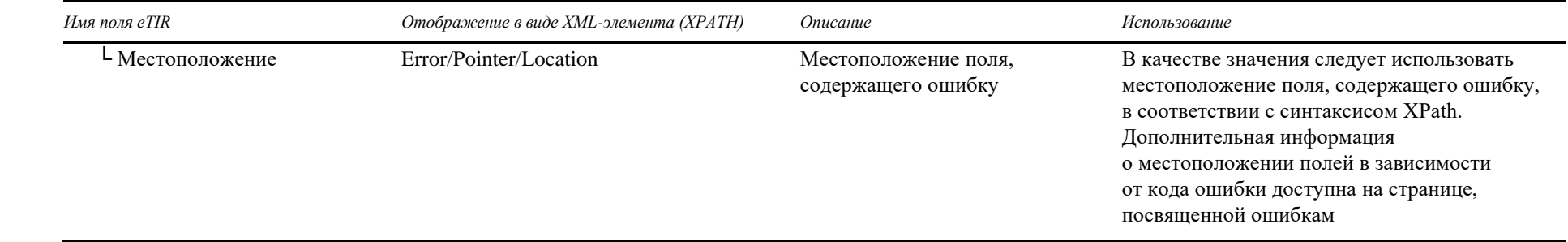

**26**

#### Как использовать ответные данные в системе гарантийной цепи  $\mathbf{c}$

19. Международная система eTIR будет выдавать информацию о том, были ли обнаружены ошибки при обработке запросного сообщения, путем заполнения списка «Ошибки». В этой связи - и как в случае со всеми ответными сообщениями, ожидаемыми от международной системы eTIR, - первым этапом анализа ответного сообщения «Е2 - Результаты регистрации» всегда должен быть поиск в ответном сообщении элементов, потенциально содержащих ошибку, и их обработка в соответствии с указаниями, содержащимися в разделе «Управление ошибками».

20. Если ошибок не оказалось, а содержание ответного сообщения соответствует ожидаемому, то гарантия была надлежащим образом зарегистрирована в международной системе еТІК и можно планировать перевозку МДП с использованием этой гарантии. Следующим шагом для держателя является отправка предварительных данных МДП (например, путем отправки сообщения «Е9 - Предварительные данные МДП») в первоначальную страну отправления.

#### $5.$ Пара сообщений ЕЗ/Е4

21. В данном разделе представлены технические спецификации запросного сообщения «Е3 — Отмена гарантии», отправляемого системой гарантийной цепи для запроса об отмене гарантии, которую она ранее зарегистрировала в международной системе eTIR, а также технические спецификации ответного сообщения «Е4 - Результаты отмены», отправляемого в ответ международной системой eTIR.

## а) **E3** — Отмена гарантии

## Таблица 17

## **E3** — детализация полей

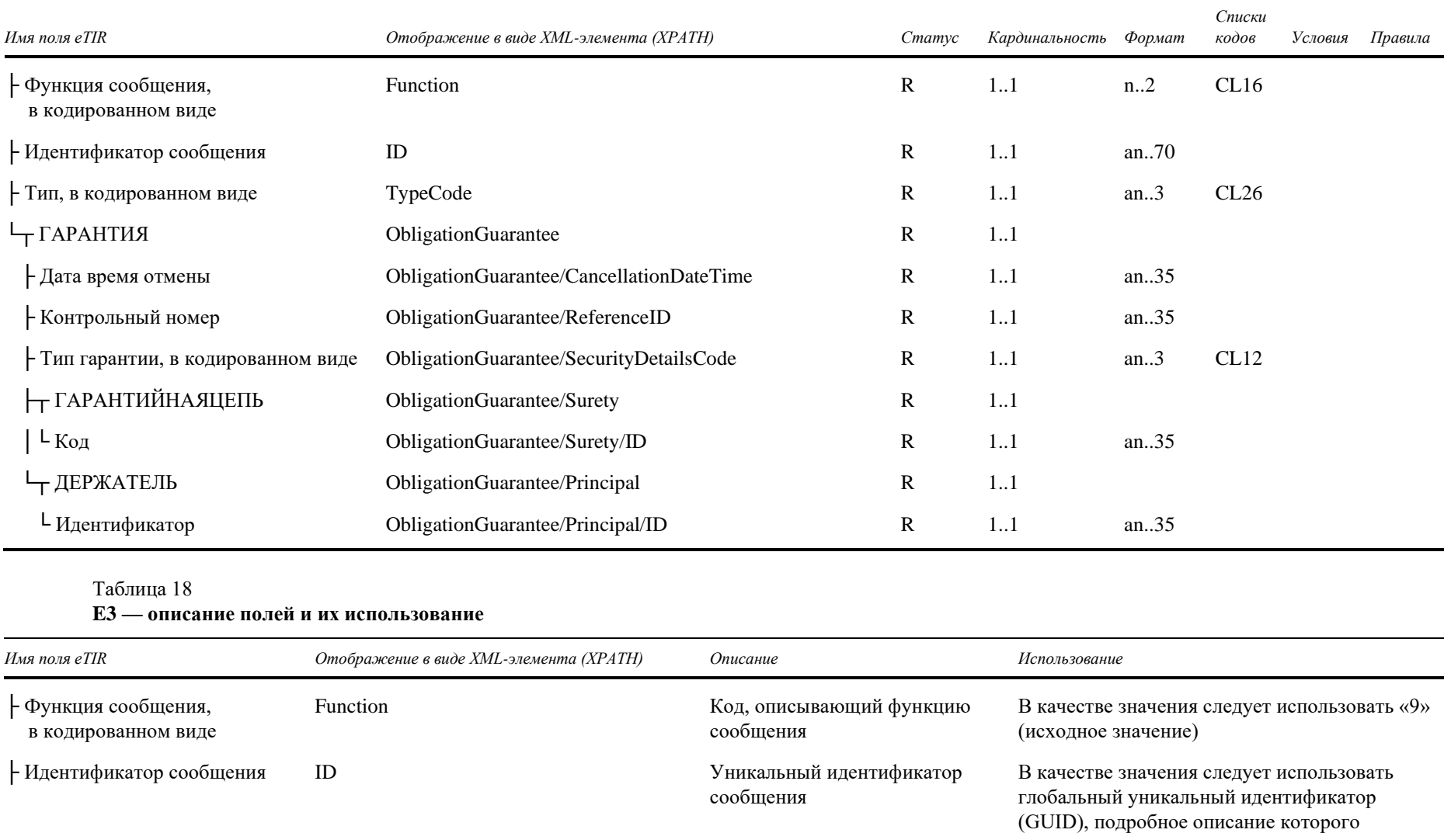

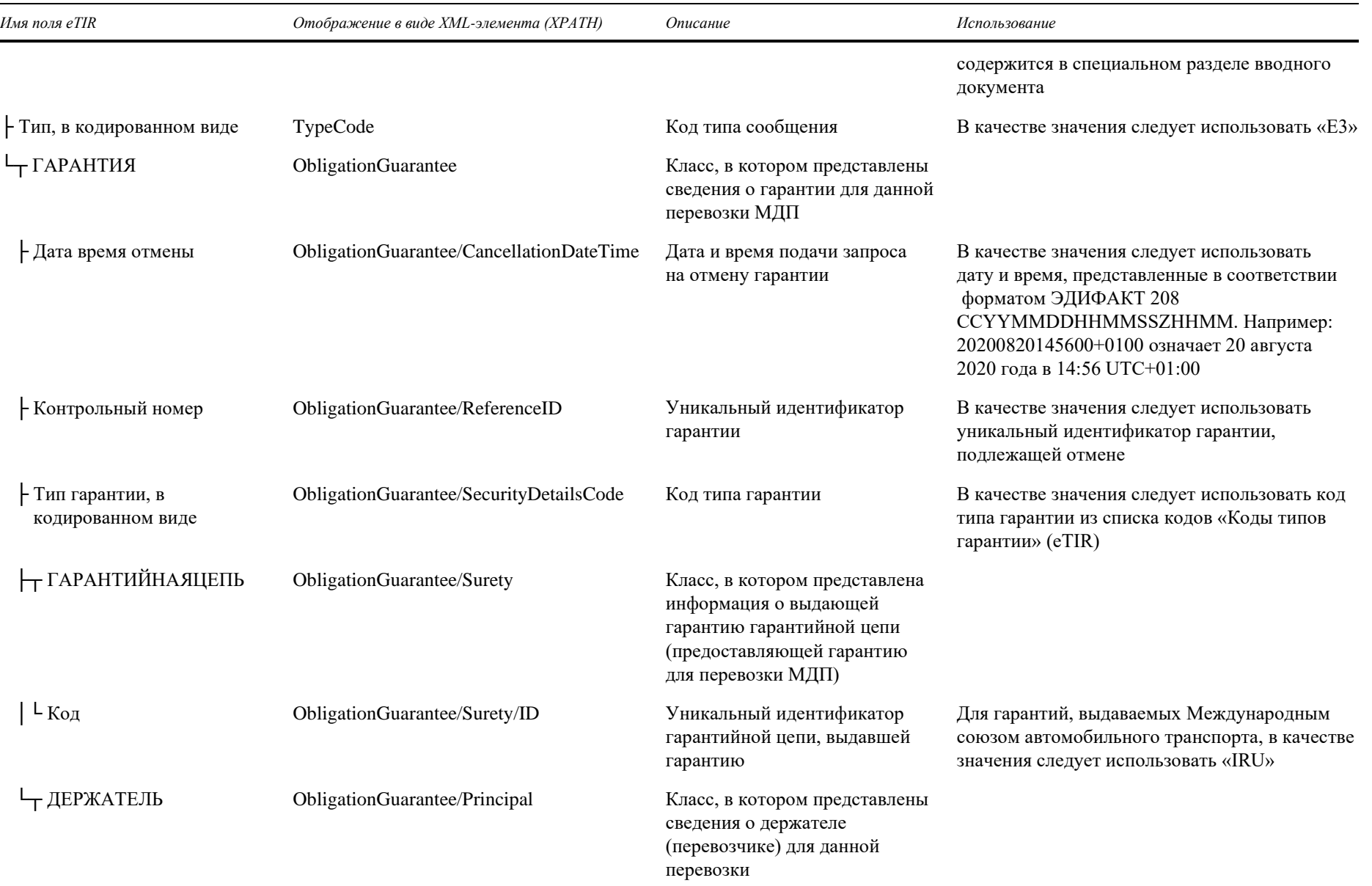

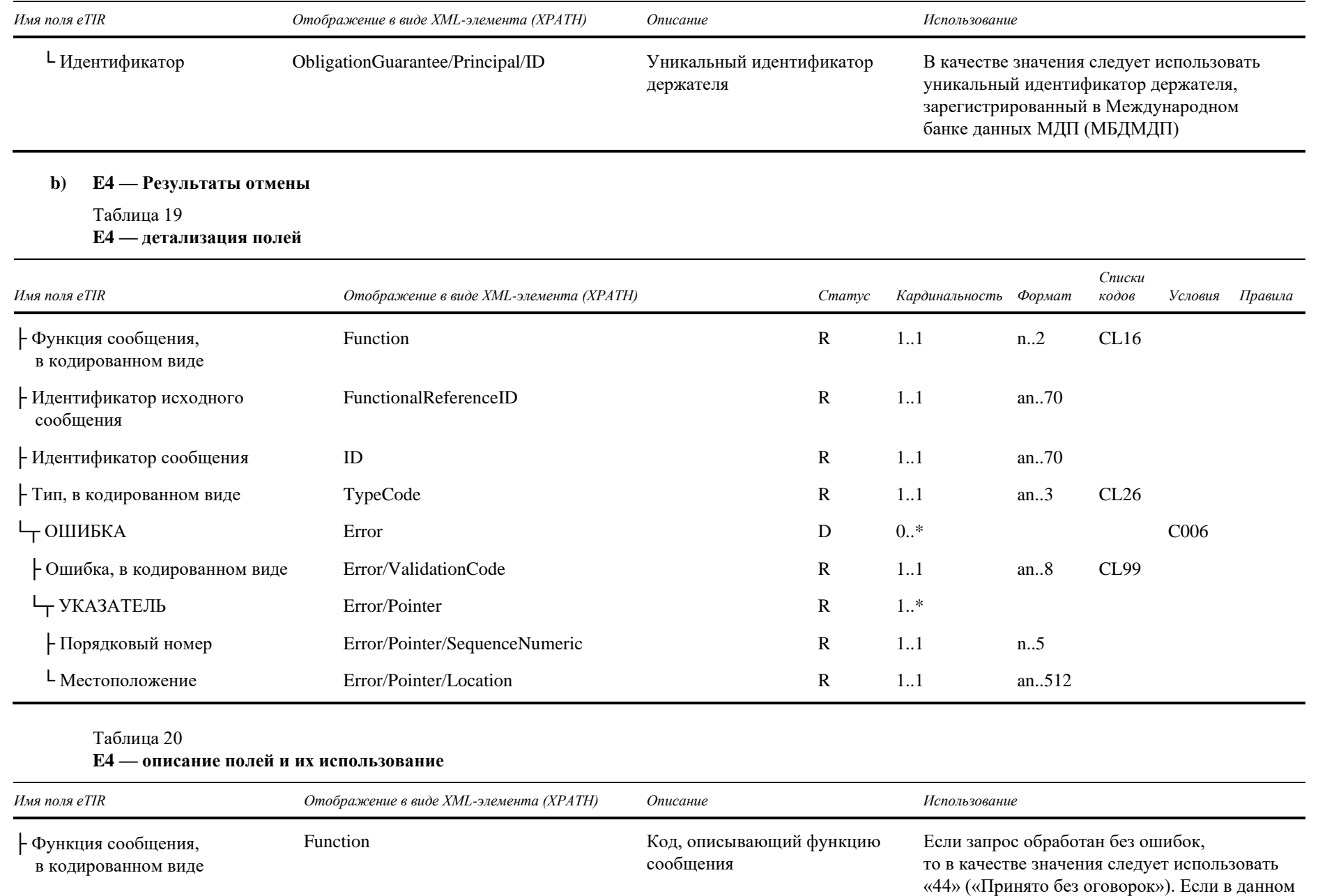

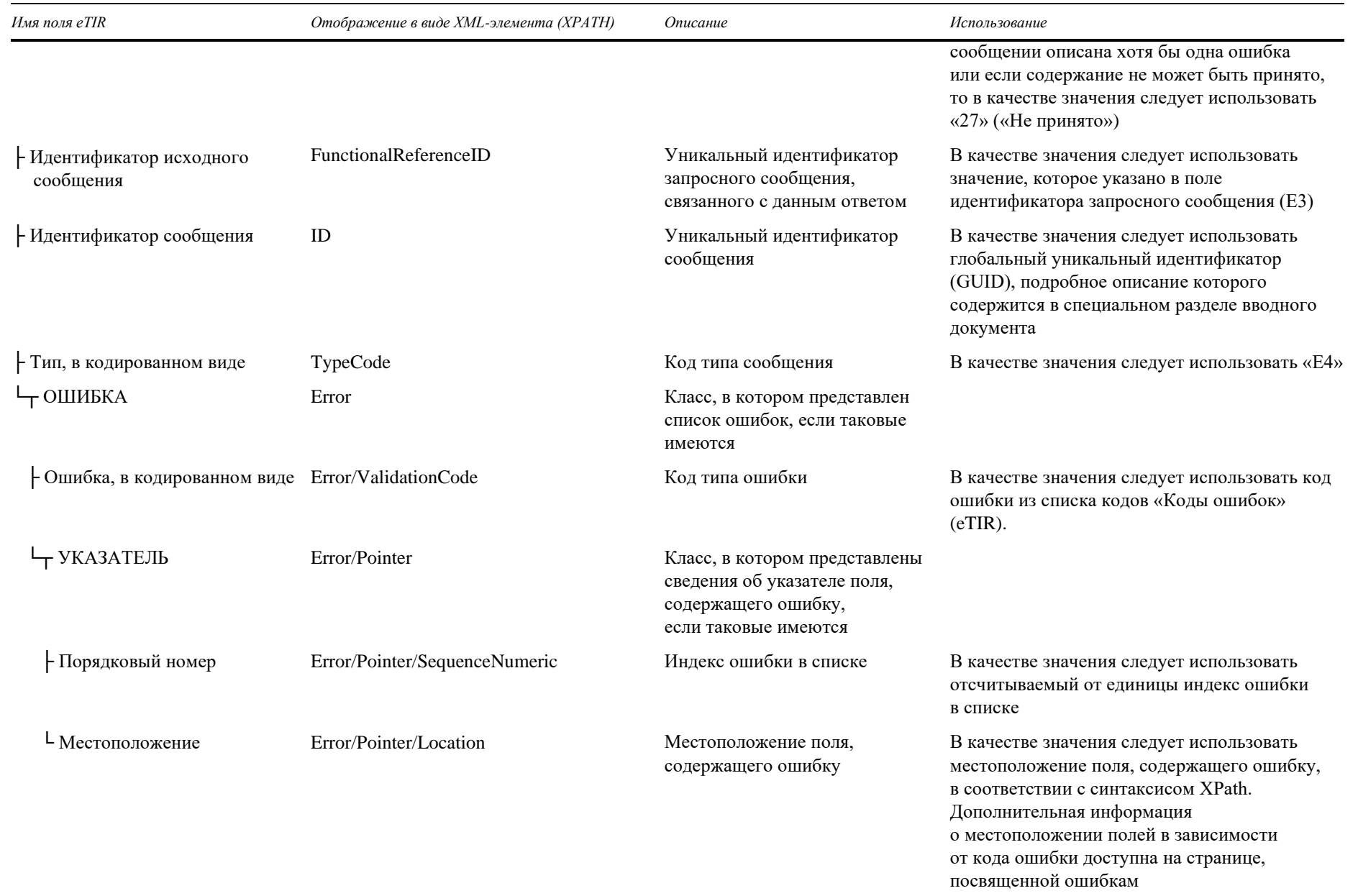

ECE/TRANS/WP.30/GE.1/2021/49

#### $\bf c)$ Как использовать ответные данные в системе гарантийной цепи

 $22.$ Международная система eTIR будет выдавать информацию о том, были ли обнаружены ошибки при обработке запросного сообщения, путем заполнения списка «Ошибки». В этой связи — и как в случае со всеми ответными сообщениями, ожидаемыми от международной системы eTIR, - первым этапом анализа ответного сообщения «Е4 — Результаты отмены» всегда должен быть поиск в ответном сообщении элементов, потенциально содержащих ошибку, и их обработка в соответствии с указаниями, содержащимися в разделе «Управление ошибками».

23. Если ошибок не оказалось, а содержание ответного сообщения соответствует ожидаемому, то запрос на отмену гарантии был надлежащим образом зарегистрирован в международной системе eTIR. После этого система гарантийной цепи может запросить информацию о данной гарантии (используя пару сообщений «Е5 - Запрос в отношении гарантии»/«Еб — Результаты запроса»), чтобы проверить, не изменился ли статус гарантии на «Отменена». Если перевозка МДП с использованием данной гарантии уже началась, то, прежде чем статус гарантии «Поступил запрос об отмене» можно будет сменить на «Отменена», необходимо будет прекратить текущую операцию МДП.

#### 6. Пара сообщений Е7/Е8

 $24$ В данном разделе представлены технические спецификации запросного сообщения «Е7 — Уведомление гарантийной цепи», отправляемого международной системой eTIR системе гарантийной цепи для предоставления уведомлений об информации, связанной с перевозкой МДП, а также технические спецификации ответного сообщения «E8 — Подтверждение уведомления», отправляемого в ответ системой гарантийной цепи. Гарантийные цепи должны быть готовы к тому, чтобы получать и обрабатывать такие уведомления в любое время. Важно также отметить, что подобные уведомления могут отправляться по различным причинам и в разных контекстах.

В контексте спецификаций eTIR (версия 4.3) сообщение «Е7 — Уведомление  $25.$ гарантийной цепи» может быть отправлено международной системой eTIR в следующих шести случаях:

- новые данные декларации: когда международная система eTIR впервые получает декларацию для перевозки МДП;
- измененные данные декларации: когда международная система eTIR получает изменения к декларации для перевозки МДП;
- новое начало операции МДП: когда международная система eTIR получает информацию о начале операции МДП;
- новое прекращение операции МДП: когда международная система eTIR получает информацию о прекращении операции МДП;
- новое завершение операции МДП: когда международная система еТІК получает информацию о завершении операции МДП;
- новый отказ начать операцию МДП: когда международная система eTIR получает информацию об отказе начать операцию МДП.

## а) Е7 — Уведомление гарантийной цепи

## Таблица 21

### Е7 — детализация полей

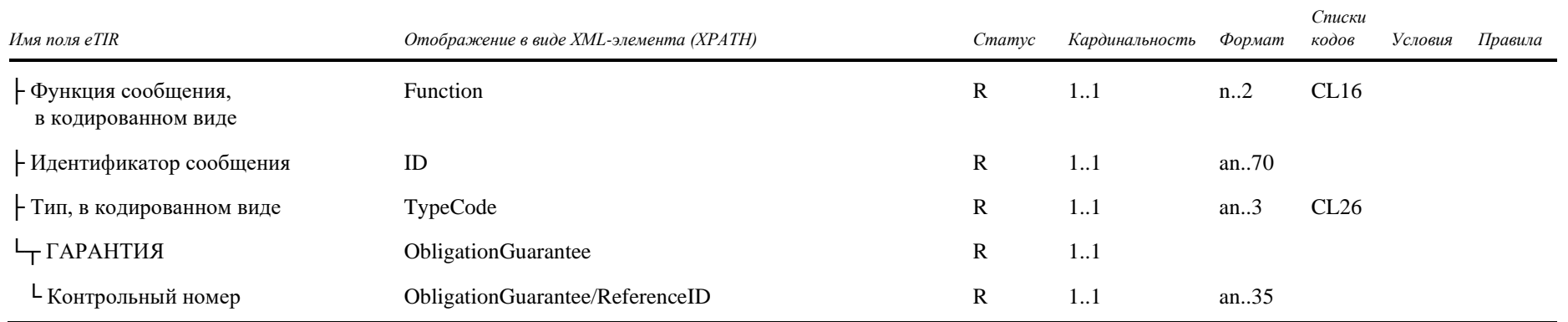

## Таблица 22

## Е7 — описание полей и их использование

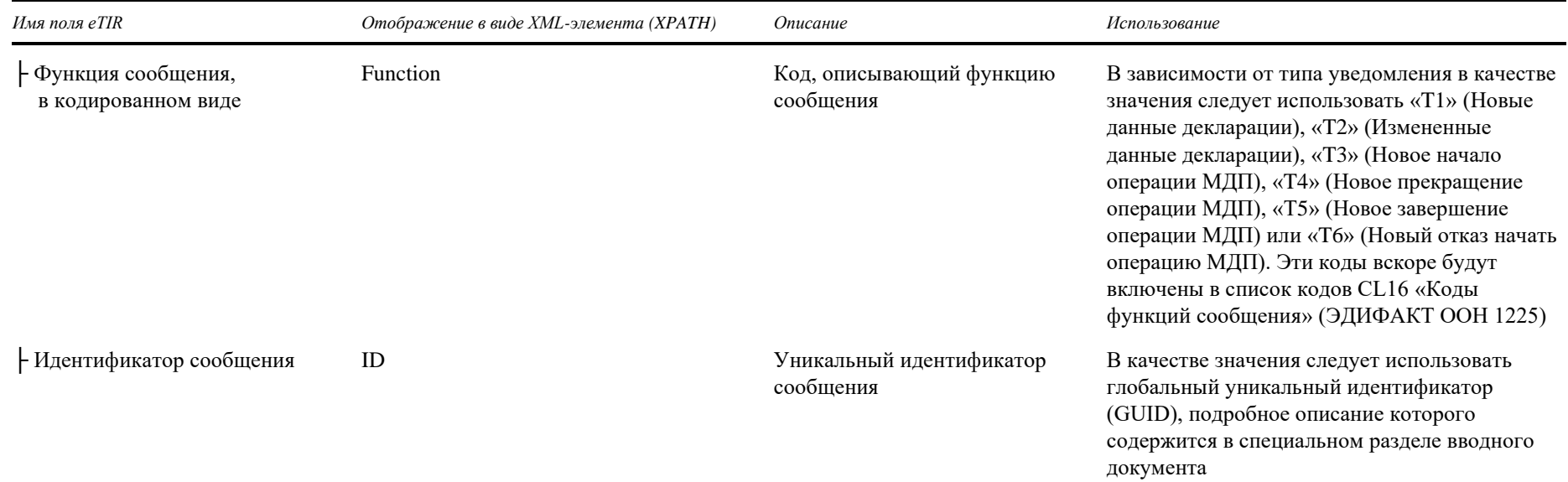

GE.21-09121

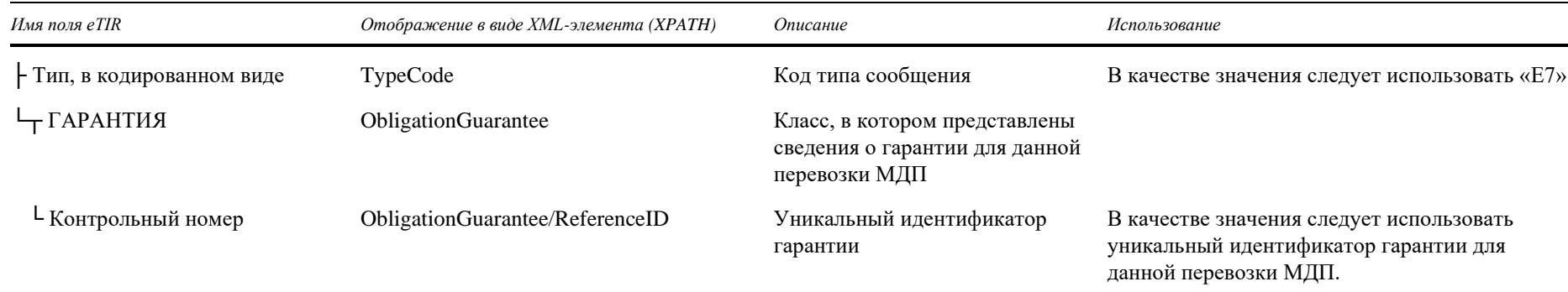

## b) E8-Подтверждение уведомления

Таблица 23 **E8** — детализация полей

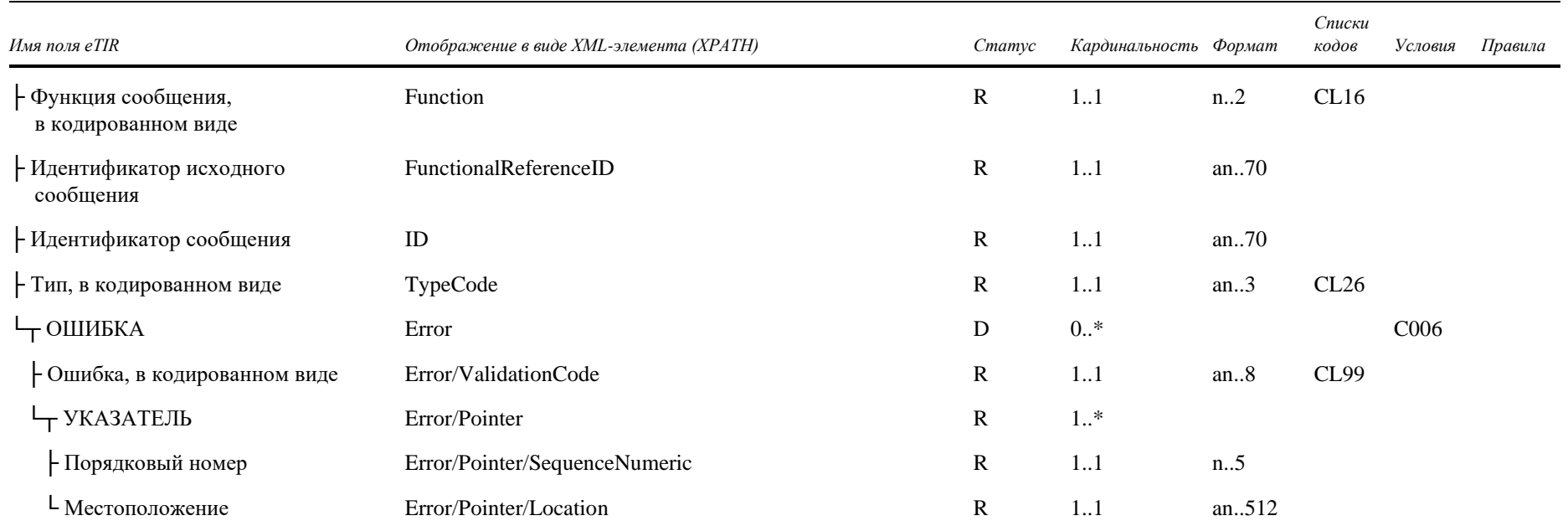

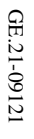

Таблица 24 **E8** — описание полей и их использование

| Имя поля eTIR                                    | Отображение в виде ХМL-элемента (ХРАТН) | Описание                                                                                                    | Использование                                                                                                    |
|--------------------------------------------------|-----------------------------------------|----------------------------------------------------------------------------------------------------|----------------------------------------------------------------------------------------------------|
| - Функция сообщения,<br>в кодированном виде      | Function                                | Код, описывающий функцию<br>сообщения                                                                       | Если запрос обработан без ошибок,<br>то в качестве значения следует использовать<br>«6» («Подтверждение»). Если в данном<br>сообщении описана хотя бы одна ошибка,<br>то в качестве значения следует использовать<br>«27» («Не принято») |
| - Идентификатор исходного<br>сообщения           | FunctionalReferenceID                   | Уникальный идентификатор<br>запросного сообщения,<br>связанного с данным ответом                            | В качестве значения следует использовать<br>значение, которое указано в поле<br>идентификатора запросного сообщения (E7)                                                                                                    |
| Ндентификатор сообщения                          | ID                                      | Уникальный идентификатор<br>сообщения                                                                       | В качестве значения следует использовать<br>глобальный уникальный идентификатор<br>(GUID), подробное описание которого<br>содержится в специальном разделе вводного<br>документа                                                         |
| - Тип, в кодированном виде                       | TypeCode                                | Код типа сообщения                                                                                          | В качестве значения следует использовать «Е8»                                                                                                    |
| Ч ОШИБКА                                         | Error                                   | Класс, в котором представлен<br>список ошибок, если таковые<br>имеются                                      |                                                                                                    |
| Ошибка, в кодированном виде Error/ValidationCode |                                         | Код типа ошибки                                                                                             | В качестве значения следует использовать<br>код ошибки из списка кодов «Коды ошибок»<br>(eTIR)                                                                                                    |
| └┬ УКАЗАТЕЛЬ                                     | Error/Pointer                           | Класс, в котором представлены<br>сведения об указателе поля,<br>содержащего ошибку,<br>если таковые имеются |                                                                                                    |
| - Порядковый номер                               | Error/Pointer/SequenceNumeric           | Индекс ошибки в списке                                                                                      | В качестве значения следует использовать<br>отсчитываемый от единицы индекс ошибки<br>в списке                                                                                                    |

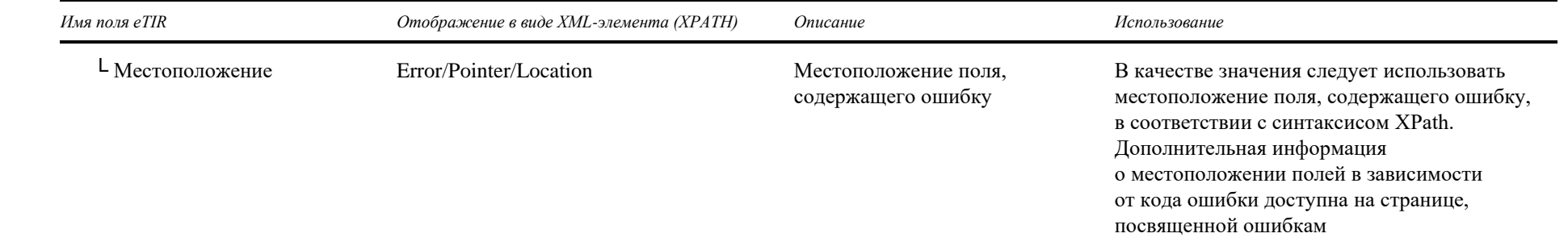

**36**

#### $\mathbf{c}$ Как использовать ответные данные в системе гарантийной цепи

После получения сообщение «Е7 - Уведомление гарантийной цепи» должно 26. быть проверено, и информация обо всех обнаруженных ошибках должна быть отправлена ответным сообщением «Е8 — Подтверждение уведомления». Если никаких ошибок не обнаружено, то система гарантийной цепи сгенерирует сообщение «Е8 — Подтверждение уведомления» и отправит его в международную систему eTIR для подтверждения получения уведомления.

### 7. Пара сообщений Е13/Е14

27. В данном разделе представлены технические спецификации запросного сообщения «E13 — Отмена предварительных данных», отправляемого держателем в международную систему eTIR для отмены ранее направленных предварительных данных, касающихся перевозки МДП, а также технические спецификации ответного сообщения «E14 — Результаты отмены предварительных данных», отправляемого в ответ международной системой eTIR.

28. Данное сообщение позволяет держателю отменить ранее отправленное в таможенные органы сообщение «Е9 — Предварительные данные МДП» или сообщение «E11 — Предварительные данные об изменениях». Важно отметить, что если отмененное сообщение является сообщением «E11 — Предварительные данные об изменениях», то отменяется только содержание указанного сообщения, однако если было отправлено несколько сообщений «E11 — Предварительные данные об изменениях», то содержание остальных сообщений остается действительным.

29 Пояснения, которые были представлены в разделе, посвященном паре сообщений Е9/Е10, и которые касаются описания механизма пересылки сообщений, применимы также и в отношении технических спецификаций сообщений «E13 — Отмена предварительных данных» и «E14 — Результаты отмены предварительных данных».

### **E13** — Отмена предварительных данных  $a)$

## Таблица 25

## Е13 — детализация полей

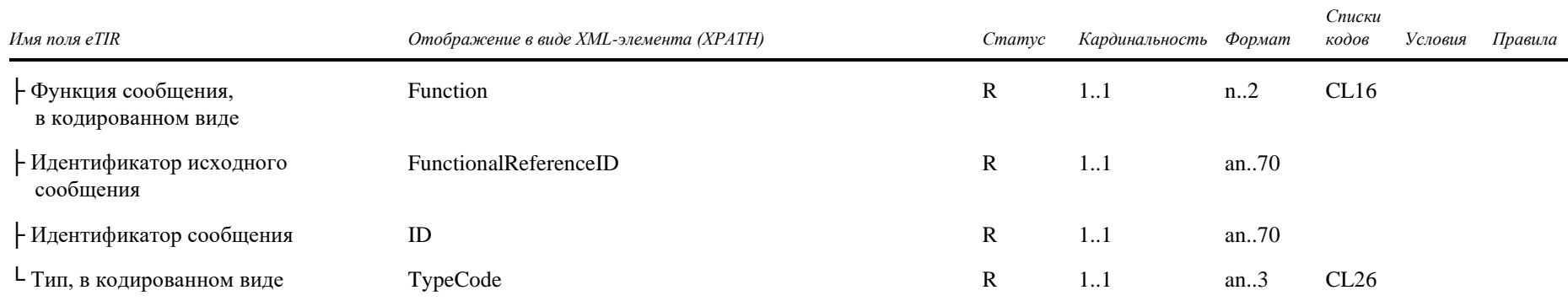

# Таблица 26

## E13 — описание полей и их использование

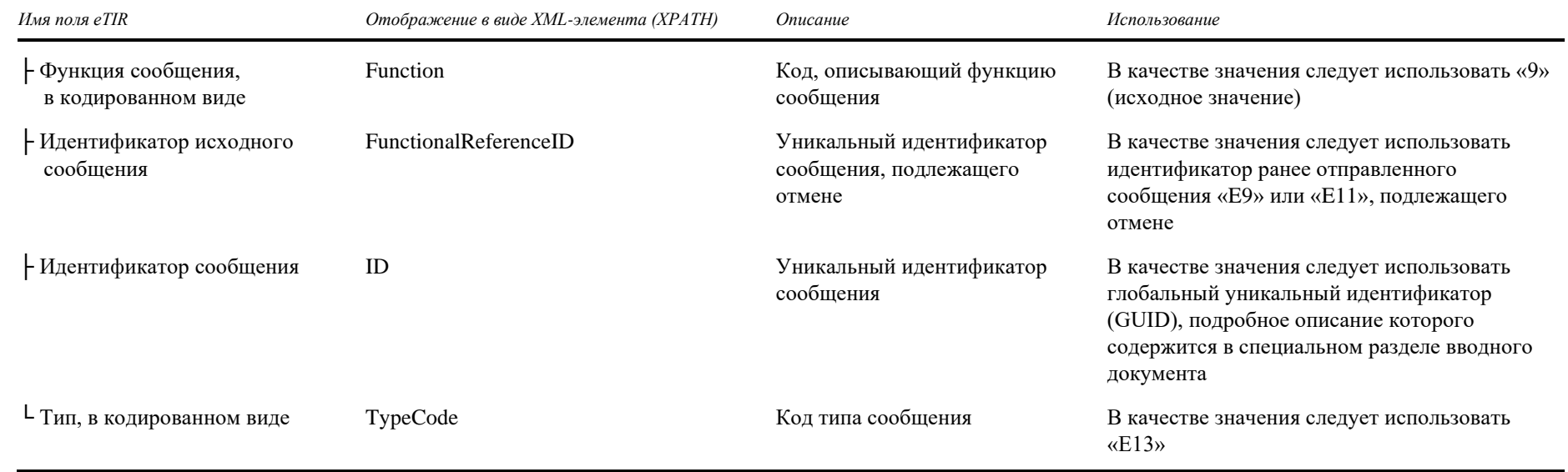

### Е14 — Результаты отмены предварительных данных  $\mathbf{b}$

## Таблица 27

### Е14 — детализация полей

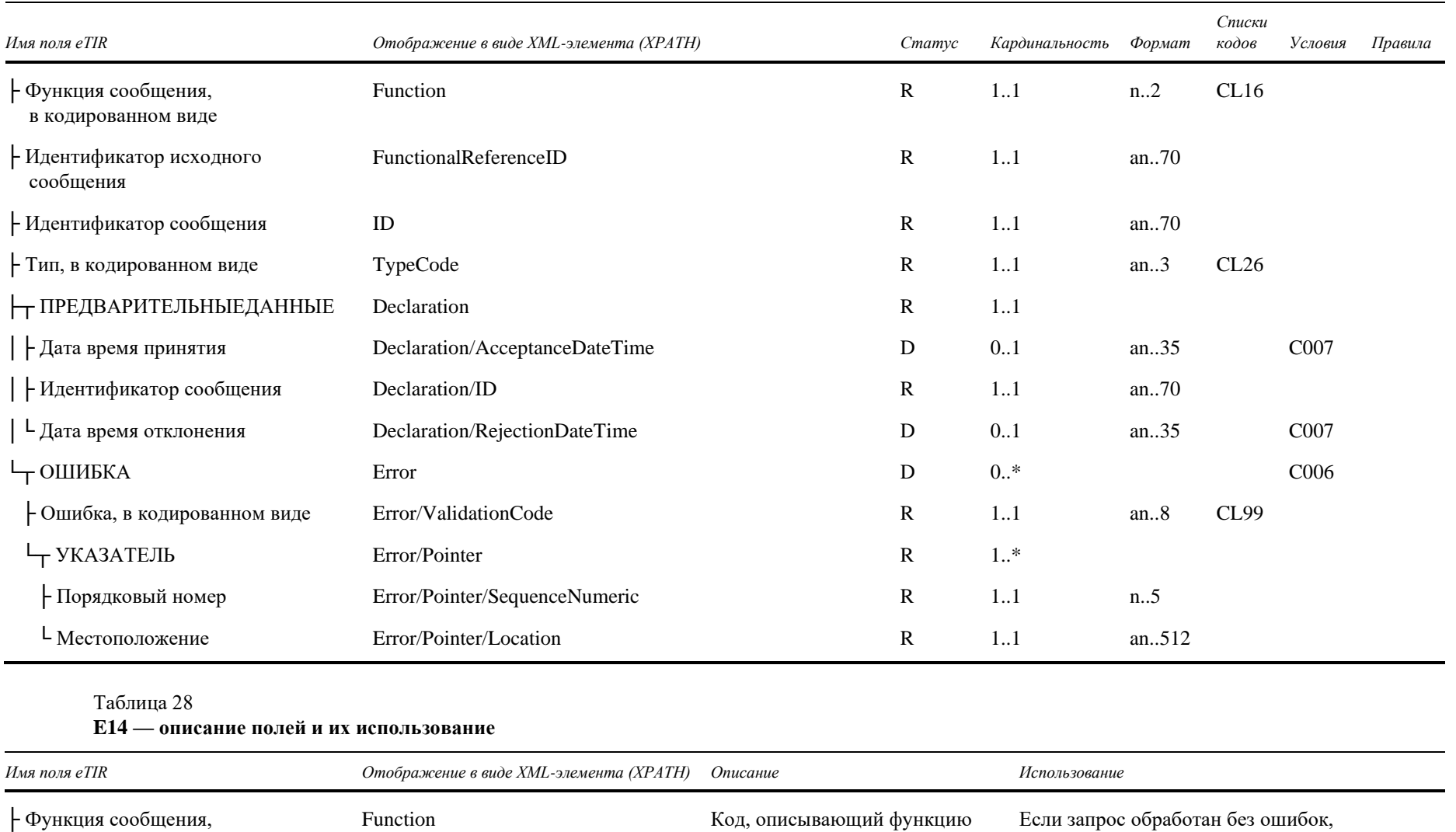

сообщения

то в качестве значения следует использовать «44» («Принято без оговорок»). Если в данном

в кодированном виде

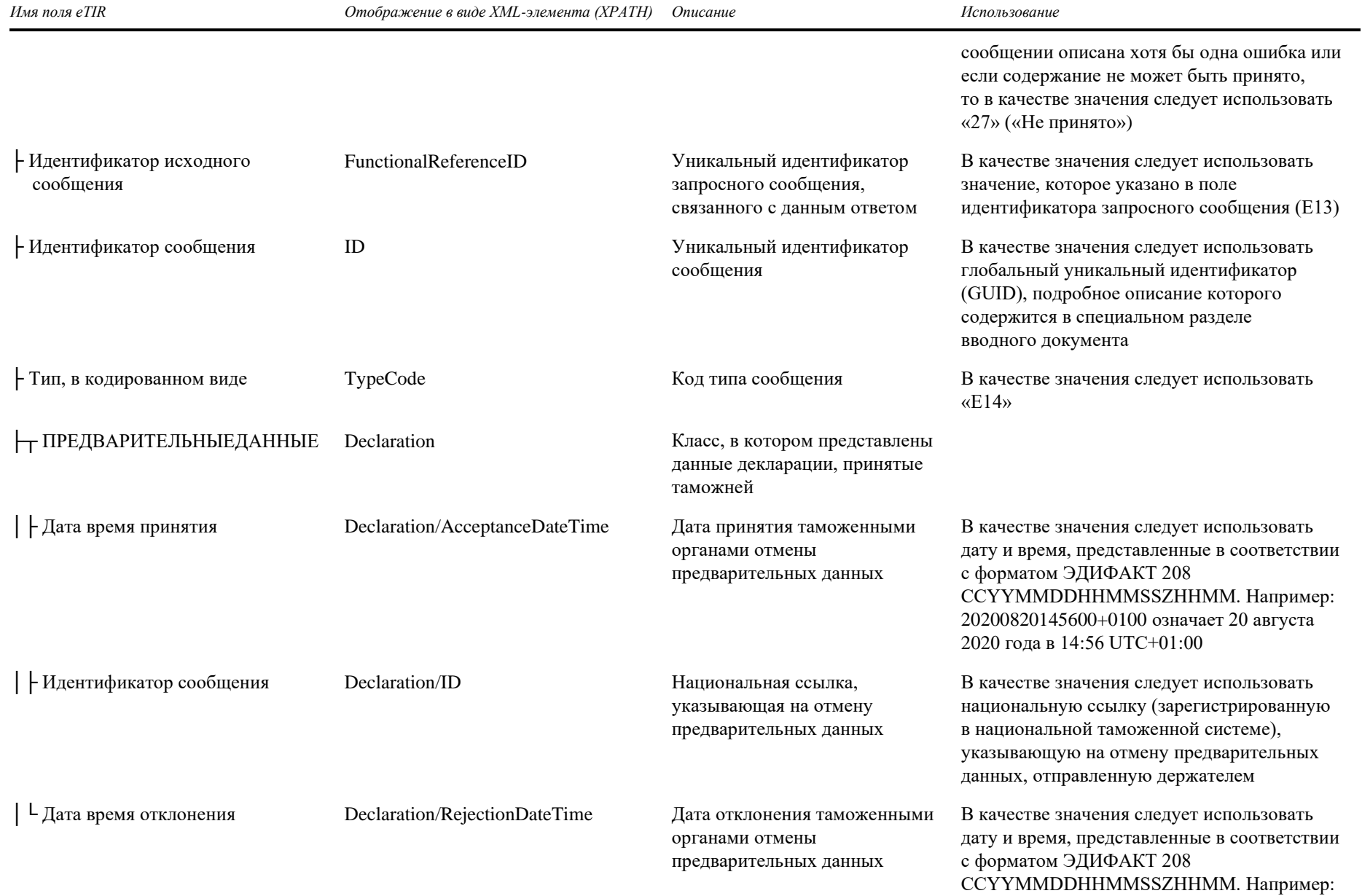

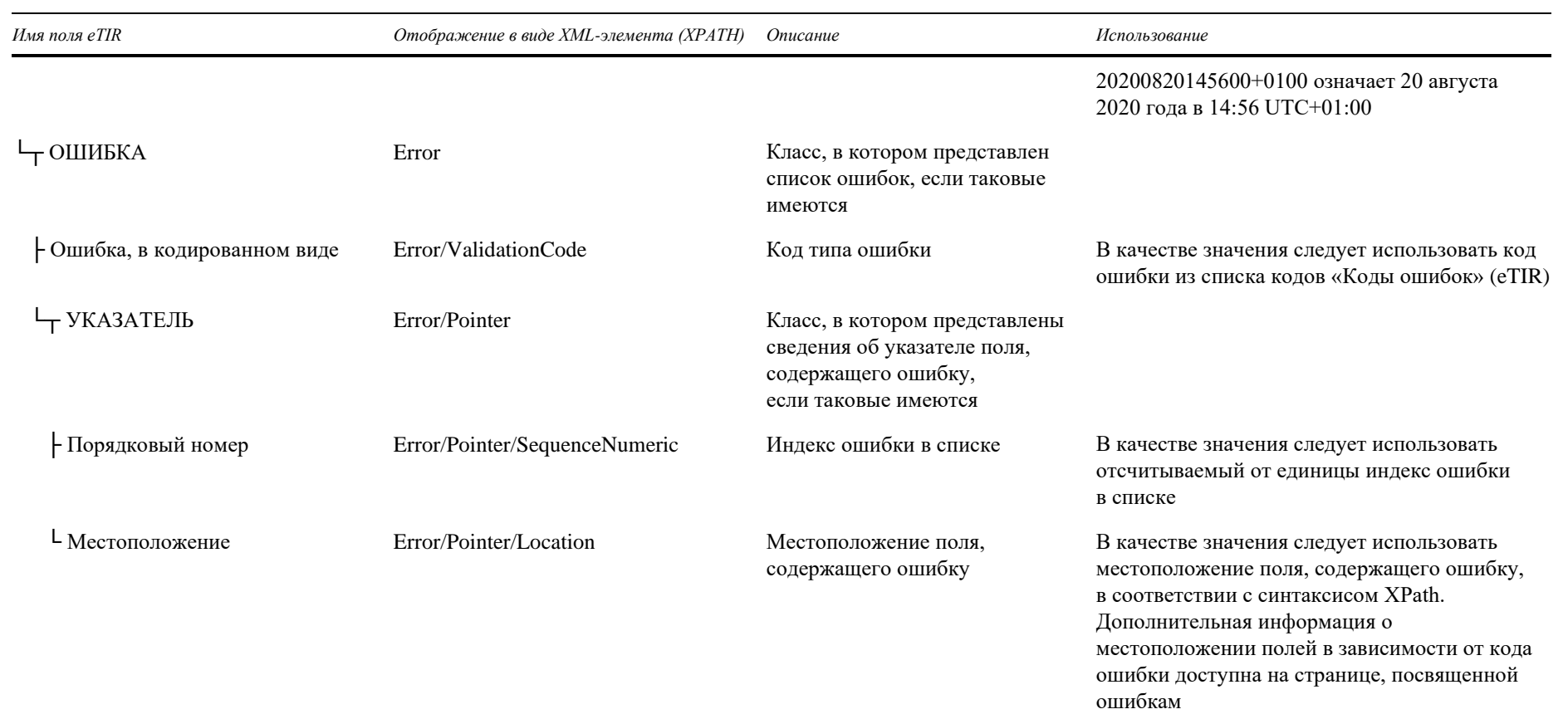

### **c) Как использовать ответные данные в системе держателя**

30. Если в сообщении «E14 — Результаты отмены предварительных данных» содержится информация об одной или нескольких ошибках, то отмена предварительных данных не была зарегистрирована в национальной таможенной системе, а выявленная проблема подлежит рассмотрению и устранению до того, как появится возможность предпринять новую попытку внести изменения.

31. Если в ответном сообщении «E14 — Результаты отмены предварительных данных» нет информации об ошибках, то это означает, что отмена была принята таможенными органами. Национальная ссылка, указывающая на отмену предварительных данных, сохраняется в информационных системах держателя для целей ведения учета.